# <span id="page-0-0"></span>Principles of AI Planning 15. Planning with State-Dependent Action Costs

Albert-Ludwigs-Universität Freiburg

Bernhard Nebel and Robert Mattmüller

January 22nd, 2020

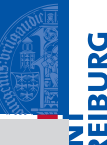

# **JNI**<br>REIBURG

#### **[Background](#page-1-0)**

[State-Dependent](#page-2-0) Action Costs

Edge-Valued Multi-Valued [Decision Diagrams](#page-23-0)

[Compilation](#page-33-0)

[Relaxations](#page-45-0)

**[Abstractions](#page-89-0)** 

**[Summary](#page-126-0)** 

**[References](#page-129-0)** 

# <span id="page-1-0"></span>**[Background](#page-1-0)**

<span id="page-2-0"></span>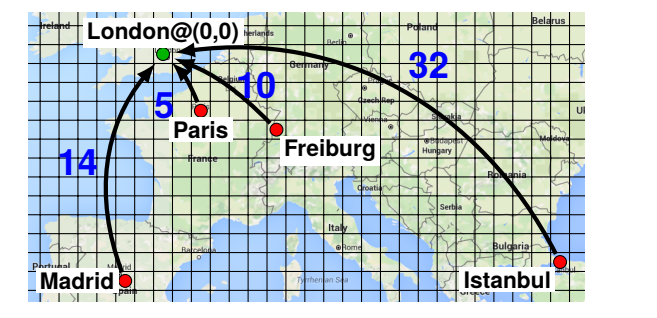

#### **[Background](#page-1-0)**

**JNI**<br>REIBURG

[State-Dependent](#page-2-0) Action Costs

Edge-Valued Multi-Valued [Decision Diagrams](#page-23-0)

[Compilation](#page-33-0)

[Relaxations](#page-45-0)

**[Abstractions](#page-89-0)** 

**[Summary](#page-126-0)** 

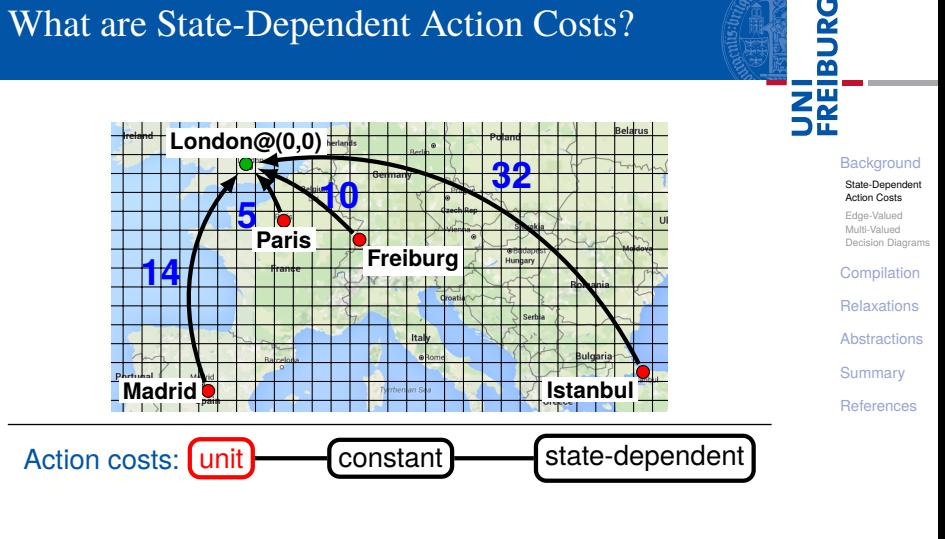

*cost*(*fly*(*Madrid*,*London*)) = 1, *cost*(*fly*(*Paris*,*London*)) = 1, *cost*(*fly*(*Freiburg*,*London*)) = 1, *cost*(*fly*(*Istanbul*,*London*)) = 1.

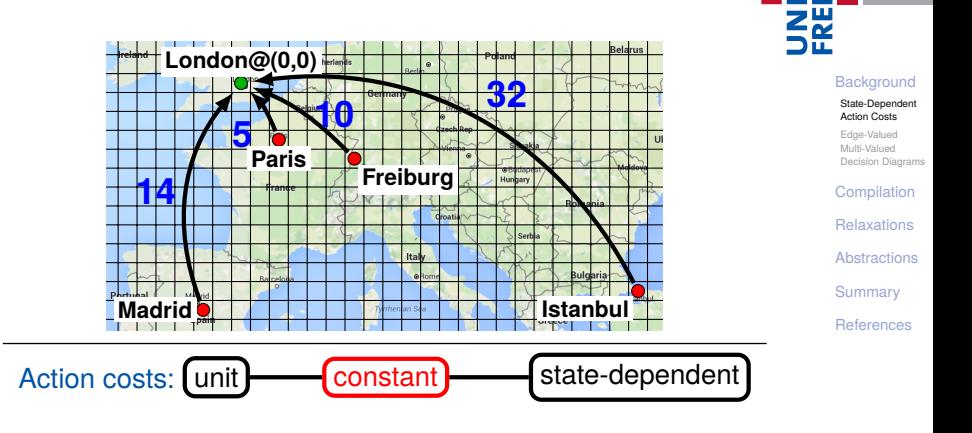

*cost*(*fly*(*Madrid*,*London*)) = 14, *cost*(*fly*(*Paris*,*London*)) = 5, *cost*(*fly*(*Freiburg*,*London*)) = 10, *cost*(*fly*(*Istanbul*,*London*)) = 32.

**BURG** 

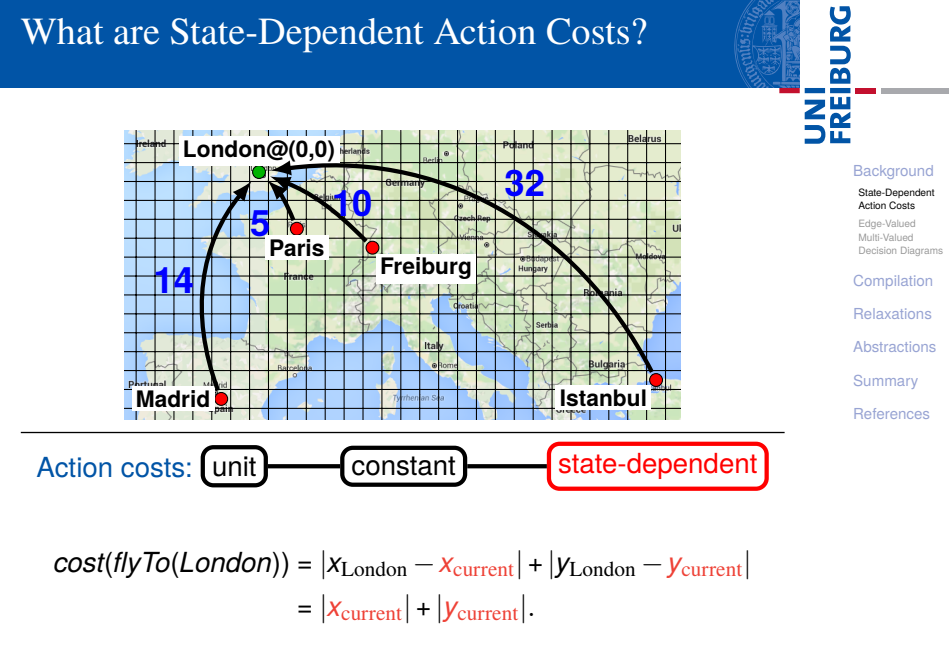

# Why Study State-Dependent Action Costs?

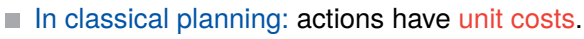

- Each action *a* costs 1.
- Simple extension: actions have constant costs.
	- Each action *a* costs some  $cost_a \in \mathbb{N}$ . m.
	- Example: Flying between two cities costs amount proportional to distance.
	- Still easy to handle algorithmically, m. e. g. when computing *g* and *h* values.

Further extension: actions have state-dependent costs.

- Each action *a* has cost function  $cost_a : S \rightarrow \mathbb{N}$ .
- Example: Flying to a destination city costs amount proportional to distance, depending on the current city.

**[Background](#page-1-0)** 

[State-Dependent](#page-2-0) Action Costs

Edge-Valued Multi-Valued [Decision Diagrams](#page-23-0)

[Compilation](#page-33-0)

**[Relaxations](#page-45-0)** 

**[Abstractions](#page-89-0)** 

**[Summary](#page-126-0)** 

# Why Study State-Dependent Action Costs?

- Human perspective:
	- "natural", "elegant", and "higher-level"
	- modeler-friendly  $\rightsquigarrow$  less error-prone?
- Machine perspective:
	- more structured  $\rightsquigarrow$  exploit structure in algorithms?
	- fewer redundancies, exponentially more compact
- Language support:
	- numeric PDDL, PDDL 3
	- RDDL, MDPs (state-dependent rewards!)
- **Applications:** 
	- modeling preferences and soft goals
	- application domains such as PSR

(Abbreviation: SDAC = state-dependent action costs)

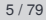

**[Background](#page-1-0)** 

ں<br>ا 

> [State-Dependent](#page-2-0) Action Costs

Edge-Valued Multi-Valued [Decision Diagrams](#page-23-0)

[Compilation](#page-33-0)

**[Relaxations](#page-45-0)** 

**[Abstractions](#page-89-0)** 

**[Summary](#page-126-0)** 

# Handling State-Dependent Action Costs

#### Good news:

Computing *g* values in forward search still easy. (When expanding state *s* with action *a*, we know *costa*(*s*).)

#### Challenge:

- But what about SDAC-aware *h* values (relaxation heuristics, abstraction heuristics)?
- Or can we simply compile SDAC away?

#### This chapter:

Proposed answers to these challenges.

#### **[Background](#page-1-0)**

[State-Dependent](#page-2-0) Action Costs

Edge-Valued Multi-Valued [Decision Diagrams](#page-23-0)

[Compilation](#page-33-0)

**[Relaxations](#page-45-0)** 

**[Abstractions](#page-89-0)** 

**[Summary](#page-126-0)** 

# Handling State-Dependent Action Costs

#### Roadmap:

- Look at compilations.
- 2 This leads to edge-valued multi-valued decision diagrams (EVMDDs) as data structure to represent cost functions.
- Based on EVMDDs, formalize and discuss:
	- compilations **COL**
	- relaxation heuristics
	- abstraction heuristics

#### **[Background](#page-1-0)**

[State-Dependent](#page-2-0) Action Costs

Edge-Valued Multi-Valued [Decision Diagrams](#page-23-0)

[Compilation](#page-33-0)

[Relaxations](#page-45-0)

**[Abstractions](#page-89-0)** 

**[Summary](#page-126-0)** 

# State-Dependent Action Costs

#### **Definition**

A SAS<sup>+</sup> planning task with state-dependent action costs or SDAC planning task is a tuple Π = h*V*,*I*,*O*, γ,(*costa*)*a*∈*O*i where  $\langle V, I, O, \gamma \rangle$  is a (regular) SAS<sup>+</sup> planning task with state set *S* and  $cost_a: S \to \mathbb{N}$  is the cost function of *a* for all  $a \in O$ .

Assumption: For each  $a \in O$ , the set of variables occuring in the precondition of *a* is disjoint from the set of variables on which the cost function *cost<sup>a</sup>* depends.

(Question: Why is this assumption unproblematic?)

Definitions of plans etc. stay as before. A plan is optimal if it minimizes the sum of action costs from start to goal.

For the rest of this chapter, we consider the following running example.

JRC<br>J 

> [State-Dependent](#page-2-0) Action Costs

Edge-Valued Multi-Valued [Decision Diagrams](#page-23-0)

[Compilation](#page-33-0)

**[Relaxations](#page-45-0)** 

**[Abstractions](#page-89-0)** 

**[Summary](#page-126-0)** 

# State-Dependent Action Costs Running Example

### Example (Household domain)

Actions:

```
vacuumFloor = \langle T, floorClean)
washDishes = \langle \top, diskesClear \rangledoHousework = \langleT, floorClean\wedgedishesClean\rangle
```
Cost functions:

 $cost_{\text{vacuumFloor}} = [\neg \text{floorClear}] \cdot 2$  $cost_{\text{washDishes}} = [\neg \text{dishesClear}] \cdot (1 + 2 \cdot [\neg \text{haveDishwasher}])$  $cost_{\text{dofhousework}} = cost_{\text{vacuumFIoor}} + cost_{\text{washDistes}}$ 

#### (Question: How much can applying action washDishes cost?)

**[Background](#page-1-0)** [State-Dependent](#page-2-0) Action Costs Edge-Valued Multi-Valued [Decision Diagrams](#page-23-0) [Compilation](#page-33-0) **[Relaxations](#page-45-0) [Abstractions](#page-89-0) [Summary](#page-126-0) [References](#page-129-0)** 

**BURG** 

## State-Dependent Action Costs **Compilations**

Different ways of compiling SDAC away:

- Compilation I: "Parallel Action Decomposition"
- Compilation II: "Purely Sequential Action Decomposition"
- Compilation III: "EVMDD-Based Action Decomposition" (combination of Compilations I and II)

#### **[Background](#page-1-0)**

URC<br>D 군

> [State-Dependent](#page-2-0) Action Costs

Edge-Valued Multi-Valued [Decision Diagrams](#page-23-0)

[Compilation](#page-33-0)

**[Relaxations](#page-45-0)** 

**[Abstractions](#page-89-0)** 

**[Summary](#page-126-0)** 

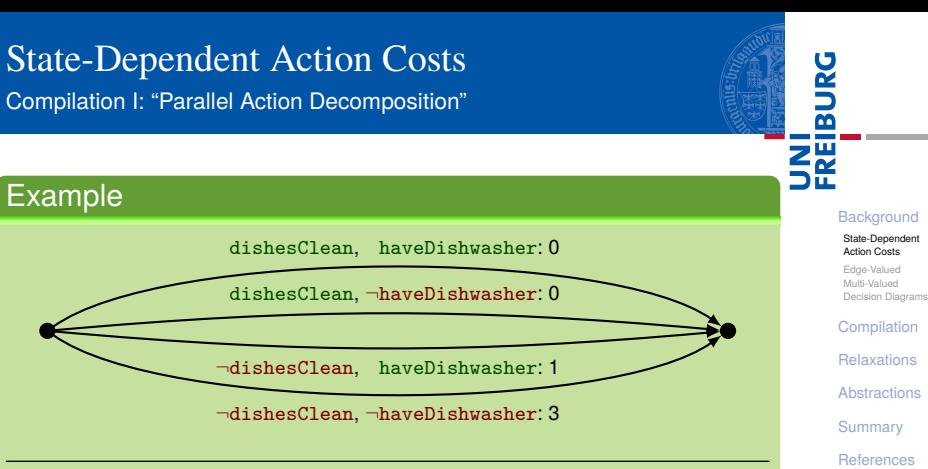

$$
\text{washDishes}(\ dC, \ hD) = \langle \ dC \wedge \ hD, \ dC \rangle, \ \ \text{cost} = 0
$$
\n
$$
\text{washDishes}(\ dC, \neg hD) = \langle \ dC \wedge \neg hD, \ dC \rangle, \ \ \text{cost} = 0
$$
\n
$$
\text{washDishes}(\neg dC, \ hD) = \langle \neg dC \wedge \ hD, \ dC \rangle, \ \ \text{cost} = 1
$$
\n
$$
\text{washDishes}(\neg dC, \neg hD) = \langle \neg dC \wedge \neg hD, \ dC \rangle, \ \ \text{cost} = 3
$$

### State-Dependent Action Costs Compilation I: "Parallel Action Decomposition"

#### Compilation I

Transform each action into multiple actions:

- one for each partial state relevant to cost function
- add partial state to precondition
- use cost for partial state as constant cost

#### Properties:

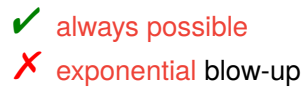

#### Question: Exponential blow-up avoidable?  $\rightsquigarrow$  Compilation II

ں<br>ا

#### **[Background](#page-1-0)**

[State-Dependent](#page-2-0) Action Costs

Edge-Valued Multi-Valued [Decision Diagrams](#page-23-0)

[Compilation](#page-33-0)

**[Relaxations](#page-45-0)** 

**[Abstractions](#page-89-0)** 

**[Summary](#page-126-0)** 

# State-Dependent Action Costs

Compilation II: "Purely Sequential Action Decomposition"

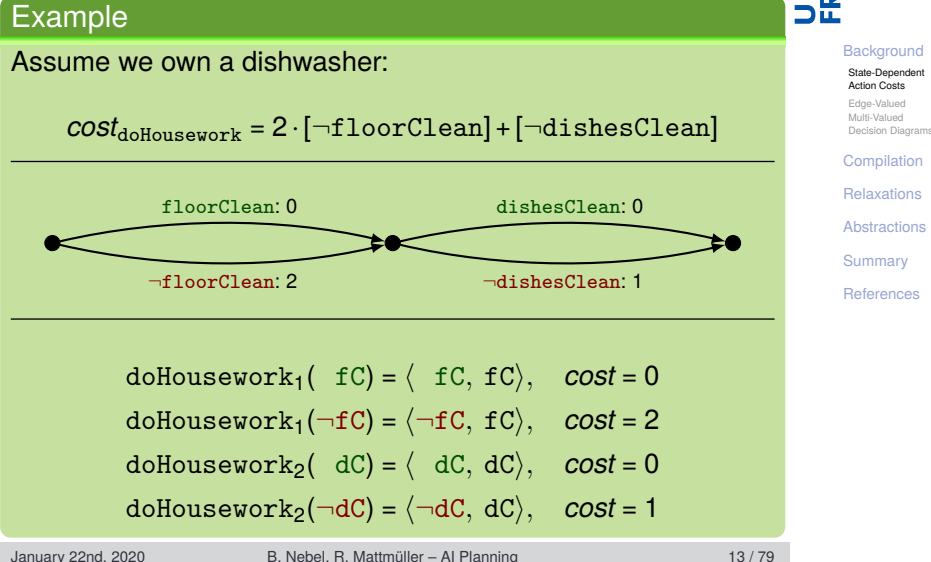

 $\overline{\mathbf{r}}$ 

#### State-Dependent Action Costs Compilation II: "Purely Sequential Action Decomposition"

# **BURG**

#### **[Background](#page-1-0)**

[State-Dependent](#page-2-0) Action Costs

Edge-Valued Multi-Valued [Decision Diagrams](#page-23-0)

#### [Compilation](#page-33-0)

[Relaxations](#page-45-0)

**[Abstractions](#page-89-0)** 

**[Summary](#page-126-0)** 

**[References](#page-129-0)** 

#### Compilation II

If costs are additively decomposable/separable:

- high-level actions  $\approx$  macro actions
- decompose into sequential micro actions П

#### State-Dependent Action Costs Compilation II: "Purely Sequential Action Decomposition"

#### Properties:

- $\triangleright$  only linear blow-up
- $\boldsymbol{X}$  not always possible
- plan lengths not preserved
	- E. g., in a state where  $\neg$  f C and  $\neg$  dC hold, an application of

doHousework

in the SDAC setting is replaced by an application of the action sequence

```
doHousework<sub>1</sub>(\negfC),doHousework<sub>2</sub>(\negdC)
```
in the compiled setting.

ں<br>ا

#### **[Background](#page-1-0)**

[State-Dependent](#page-2-0) Action Costs

Edge-Valued Multi-Valued [Decision Diagrams](#page-23-0)

[Compilation](#page-33-0)

**[Relaxations](#page-45-0)** 

**[Abstractions](#page-89-0)** 

**[Summary](#page-126-0)** 

#### State-Dependent Action Costs Compilation II: "Purely Sequential Action Decomposition"

#### Properties (ctd.):

- plan costs preserved
- blow-up in search space

E. g., in a state where  $\neg$  f C and  $\neg$  d C hold, should we apply doHousework<sub>1</sub>( $\neg$ fC) or doHousework<sub>2</sub>( $\neg$ dC) first?

 $\rightsquigarrow$  impose action ordering!

attention: we should apply all partial effects at end! Otherwise, an effect of an earlier action in the compilation might affect the cost of a later action in the compilation.

#### Question: Can this always work (kind of)?  $\rightsquigarrow$  Compilation III

# ں<br>ا

#### **[Background](#page-1-0)**

#### [State-Dependent](#page-2-0) Action Costs

Edge-Valued Multi-Valued [Decision Diagrams](#page-23-0)

[Compilation](#page-33-0)

**[Relaxations](#page-45-0)** 

**[Abstractions](#page-89-0)** 

**[Summary](#page-126-0)** 

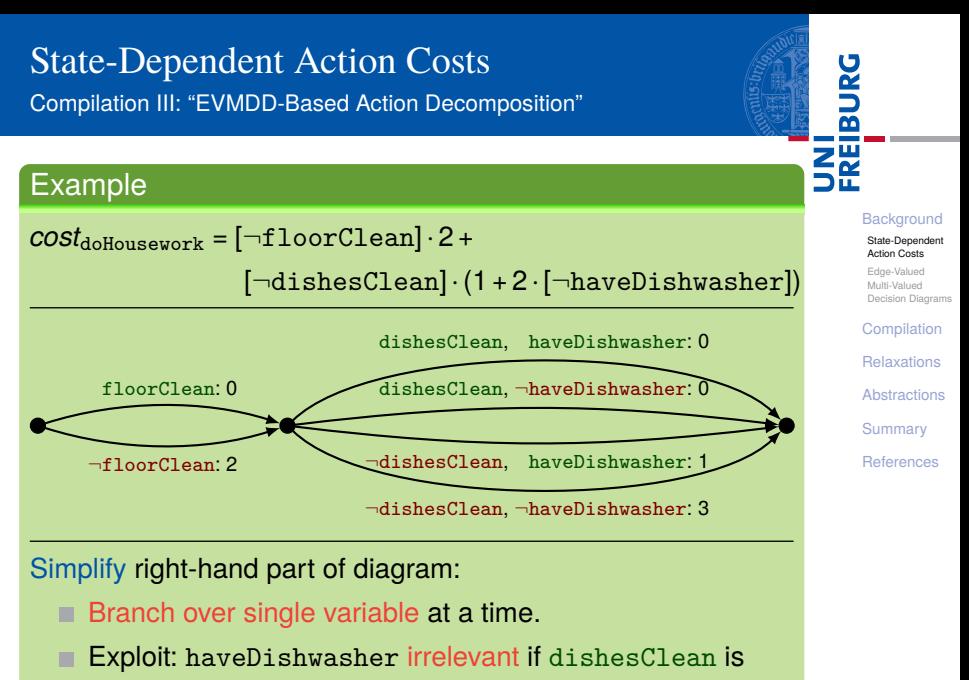

true.

#### State-Dependent Action Costs Compilation III: "EVMDD-Based Action Decomposition"

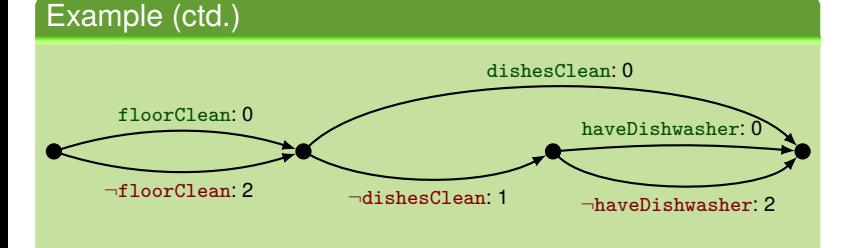

#### **[Background](#page-1-0)**

JRC<br>J 군

> [State-Dependent](#page-2-0) Action Costs

Edge-Valued Multi-Valued [Decision Diagrams](#page-23-0)

[Compilation](#page-33-0)

**[Relaxations](#page-45-0)** 

**[Abstractions](#page-89-0)** 

**[Summary](#page-126-0)** 

**[References](#page-129-0)** 

#### Later:

#### Compiled actions ш

Auxiliary variables to enforce action ordering 推

### State-Dependent Action Costs Compilation III: "EVMDD-Based Action Decomposition"

#### Compilation III

- $\blacksquare$  exploit as much additive separability as possible
- multiply out variable domains where inevitable
- Technicalities: m
	- **fix variable ordering**
	- perform Shannon and isomorphism reduction (cf. theory of BDDs)

#### Properties:

- always possible
- worst-case exponential blow-up, but as good as it gets
- as with Compilation II: plan lengths not preserved, plan costs preserved
- as with Compilation II: action ordering, all effects at end!

**[Background](#page-1-0)** 

URC<br>D 高

> [State-Dependent](#page-2-0) Action Costs

Edge-Valued Multi-Valued [Decision Diagrams](#page-23-0)

[Compilation](#page-33-0)

**[Relaxations](#page-45-0)** 

**[Abstractions](#page-89-0)** 

**[Summary](#page-126-0)** 

Compilation III provides optimal combination of sequential and parallel action decomposition, given fixed variable ordering.

Question: How to find such decompositions automatically?

Answer: Figure for Compilation III basically a reduced ordered edge-valued multi-valued decision diagram (EVMDD)!

[Lai et al., 1996; Ciardo and Siminiceanu, 2002]

#### **[Background](#page-1-0)**

JRC<br>J

[State-Dependent](#page-2-0) Action Costs

> Edge-Valued Multi-Valued [Decision Diagrams](#page-23-0)

[Compilation](#page-33-0)

**[Relaxations](#page-45-0)** 

**[Abstractions](#page-89-0)** 

**[Summary](#page-126-0)** 

#### <span id="page-23-0"></span>EVMDDs:

- Decision diagrams for arithmetic functions
- Decision nodes with associated decision variables
- Edge weights: partial costs contributed by facts
- Size of EVMDD compact in many "typical", well-behaved cases (Question: For example?)

#### Properties:

- $\checkmark$  satisfy all requirements for Compilation III, even (almost) uniquely determined by them
- already have well-established theory and tool support
- detect and exhibit additive structure in arithmetic functions

[State-Dependent](#page-2-0) Action Costs

Edge-Valued Multi-Valued [Decision Diagrams](#page-23-0)

[Compilation](#page-33-0)

**[Relaxations](#page-45-0)** 

**[Abstractions](#page-89-0)** 

**[Summary](#page-126-0)** 

#### Consequence:

- represent cost functions as EVMDDs
- exploit additive structure exhibited by them
- draw on theory and tool support for EVMDDs

#### Two perspectives on EVMDDs:

- graphs specifying how to decompose action costs
- data structures encoding action costs (used independently from compilations)

#### **[Background](#page-1-0)**

[State-Dependent](#page-2-0) Action Costs

Edge-Valued Multi-Valued [Decision Diagrams](#page-23-0)

[Compilation](#page-33-0)

**[Relaxations](#page-45-0)** 

**[Abstractions](#page-89-0)** 

**[Summary](#page-126-0)** 

### Example (EVMDD Evaluation)

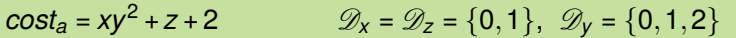

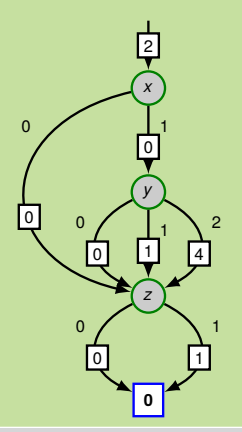

- Directed acyclic graph
- Dangling incoming edge
- Single terminal node **0**
- Decision nodes with:
	- decision variables
	- edge label
	- m. edge weights
- We see: *z* independent from rest, *y* only matters if  $x \neq 0$ .

#### **[Background](#page-1-0)**

[State-Dependent](#page-2-0) Action Costs

Edge-Valued Multi-Valued [Decision Diagrams](#page-23-0)

[Compilation](#page-33-0)

**[Relaxations](#page-45-0)** 

**[Abstractions](#page-89-0)** 

**[Summary](#page-126-0)** 

### Example (EVMDD Evaluation)

**0**

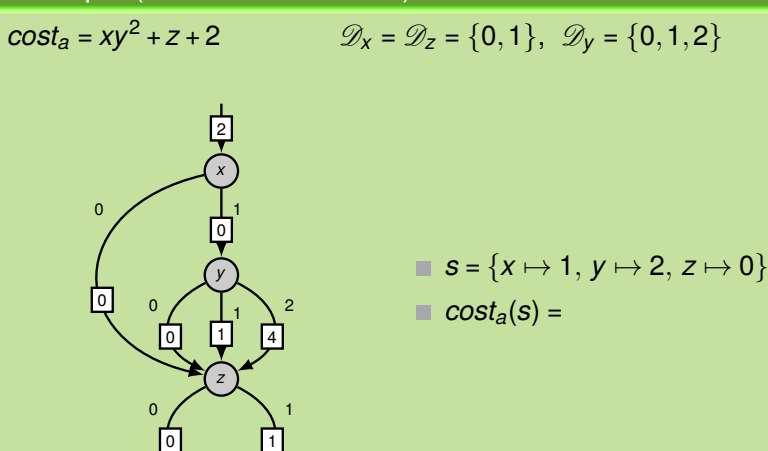

# $\overline{\mathbf{r}}$

#### **[Background](#page-1-0)**

[State-Dependent](#page-2-0) Action Costs

Edge-Valued Multi-Valued [Decision Diagrams](#page-23-0)

[Compilation](#page-33-0)

[Relaxations](#page-45-0)

**[Abstractions](#page-89-0)** 

**[Summary](#page-126-0)** 

**[References](#page-129-0)** 

#### Example (EVMDD Evaluation)

*y*

0 1

*z*

1 1

0  $\Omega$ 

0  $\Omega$ 

4 2

1 1

**0**

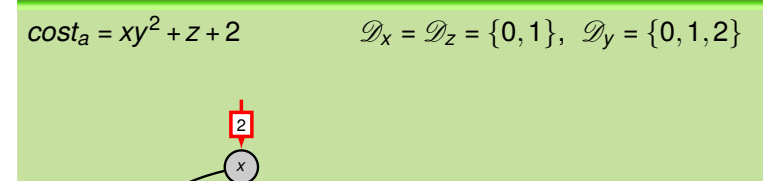

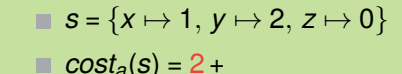

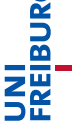

#### **[Background](#page-1-0)**

[State-Dependent](#page-2-0) Action Costs

Edge-Valued Multi-Valued [Decision Diagrams](#page-23-0)

[Compilation](#page-33-0)

[Relaxations](#page-45-0)

**[Abstractions](#page-89-0)** 

**[Summary](#page-126-0)** 

**[References](#page-129-0)** 

 $\Omega$ 

 $\Omega$ 

#### Example (EVMDD Evaluation)

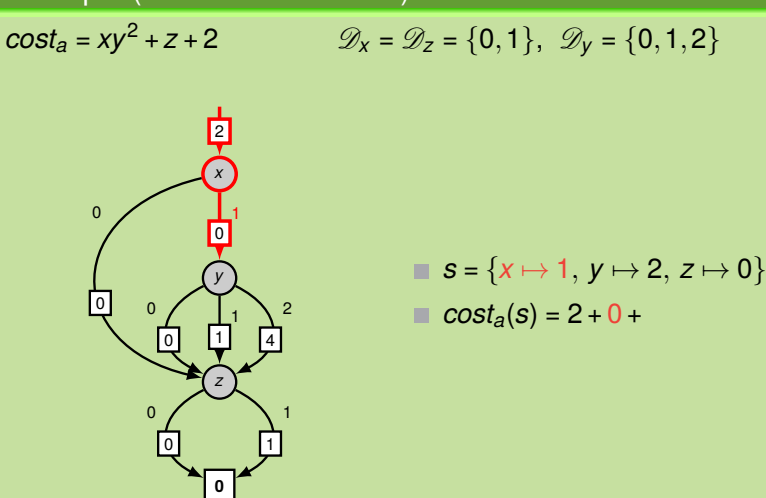

# $\overline{\mathbf{r}}$

#### **[Background](#page-1-0)**

[State-Dependent](#page-2-0) Action Costs

Edge-Valued Multi-Valued [Decision Diagrams](#page-23-0)

[Compilation](#page-33-0)

[Relaxations](#page-45-0)

**[Abstractions](#page-89-0)** 

**[Summary](#page-126-0)** 

**[References](#page-129-0)** 

#### Example (EVMDD Evaluation)

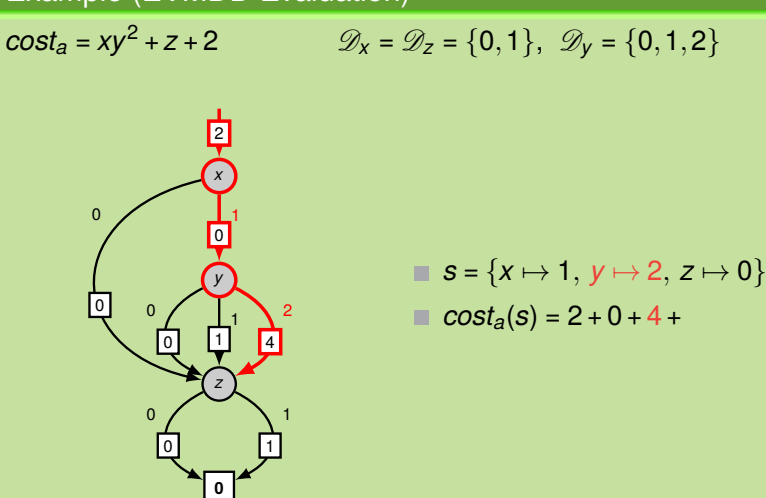

# $\overline{\mathbf{r}}$

#### **[Background](#page-1-0)**

[State-Dependent](#page-2-0) Action Costs

Edge-Valued Multi-Valued [Decision Diagrams](#page-23-0)

[Compilation](#page-33-0)

[Relaxations](#page-45-0)

**[Abstractions](#page-89-0)** 

**[Summary](#page-126-0)** 

**[References](#page-129-0)** 

#### Example (EVMDD Evaluation)

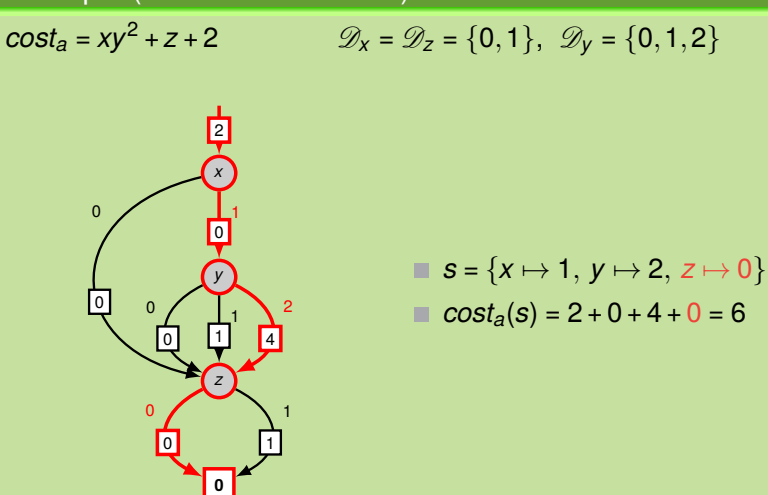

# ᄙ

#### **[Background](#page-1-0)**

[State-Dependent](#page-2-0) Action Costs

Edge-Valued Multi-Valued [Decision Diagrams](#page-23-0)

[Compilation](#page-33-0)

[Relaxations](#page-45-0)

**[Abstractions](#page-89-0)** 

**[Summary](#page-126-0)** 

**[References](#page-129-0)** 

#### Properties of EVMDDs:

Existence for finitely many finite-domain variables Uniqueness/canonicity if reduced and ordered Basic arithmetic operations supported

(Lai et al., 1996; Ciardo and Siminiceanu, 2002)

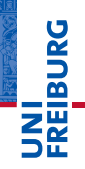

#### **[Background](#page-1-0)**

[State-Dependent](#page-2-0) Action Costs

> Edge-Valued Multi-Valued [Decision Diagrams](#page-23-0)

[Compilation](#page-33-0)

**[Relaxations](#page-45-0)** 

**[Abstractions](#page-89-0)** 

**[Summary](#page-126-0)** 

Given arithmetic operator  $\otimes \in \{+,-,\cdot,\dots\}$ , EMVDDs  $\mathscr{E}_1, \mathscr{E}_2$ . Compute EVMDD  $\mathscr{E} = \mathscr{E}_1 \otimes \mathscr{E}_2$ .

Implementation: procedure apply(⊗,  $\mathscr{E}_1, \mathscr{E}_2$ ):

- Base case: single-node EVMDDs encoding constants
- Inductive case: apply  $\otimes$  recursively:
	- $\mathcal{L}_{\mathcal{A}}$ push down edge weights
	- recursively apply ⊗ to corresponding children
	- pull up excess edge weights from children

#### Time complexity [Lai et al., 1996]:

- additive operations: product of input EVMDD sizes
- in general: exponential  $\mathcal{L}_{\mathcal{A}}$

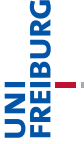

#### **[Background](#page-1-0)**

[State-Dependent](#page-2-0) Action Costs

Edge-Valued Multi-Valued [Decision Diagrams](#page-23-0)

[Compilation](#page-33-0)

**[Relaxations](#page-45-0)** 

**[Abstractions](#page-89-0)** 

**[Summary](#page-126-0)** 

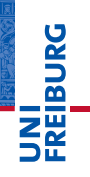

**[Background](#page-1-0)** [Compilation](#page-33-0) [Relaxations](#page-45-0) [Abstractions](#page-89-0)

# <span id="page-33-0"></span>[Compilation](#page-33-0) **Compilation**

Idea: each edge in the EVMDD becomes a new micro action with constant cost corresponding to the edge constraint, precondition that we are currently at its start EVMDD node, and effect that we are currently at its target EVMDD node.

#### Example (EVMDD-based action compilation)

Let 
$$
a = \langle \chi, e \rangle
$$
,  $\cos t_a = xy^2 + z + 2$ .

Auxiliary variables:

**One semaphore variable**  $\sigma$  **with**  $\mathscr{D}_{\sigma} = \{0, 1\}$ for entire planning task.

**One** auxiliary variable  $\alpha = \alpha_a$  with  $\mathcal{D}_{\alpha_a} = \{0, 1, 2, 3, 4\}$ for action *a*.

Replace *a* by new auxiliary actions (similarly for other actions).

**[Background](#page-1-0)** [Compilation](#page-33-0) [Relaxations](#page-45-0) **[Abstractions](#page-89-0)** [Summary](#page-126-0) [References](#page-129-0)

Ē

# EVMDD-Based Action Compilation

#### Example (EVMDD-based action compilation, ctd.)

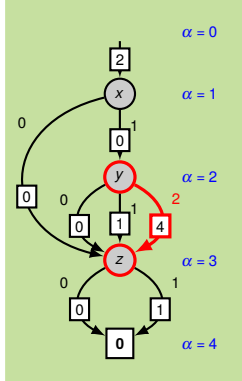

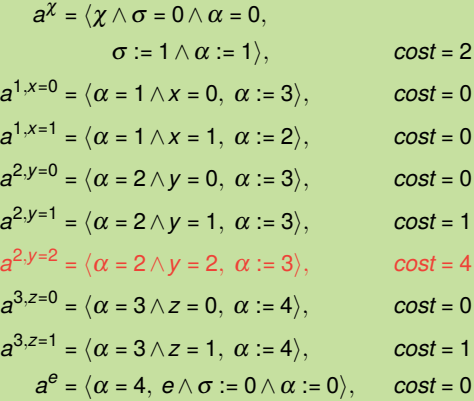

**[Background](#page-1-0)** [Compilation](#page-33-0) [Relaxations](#page-45-0) [Abstractions](#page-89-0) [Summary](#page-126-0) [References](#page-129-0)

JRC<br>J 菌
## Definition (EVMDD-based action compilation)

Let  $\Pi = \langle V, I, O, \gamma, (cost_a)_{a \in O} \rangle$  be an SDAC planning task, and for each action  $a \in O$ , let  $\mathscr{E}_a$  be an EVMDD that encodes the cost function *costa*.

Let *EAC*(*a*) be the set of actions created from *a* using  $\mathscr{E}_a$ similar to the previous example. Then the EVMDD-based action compilation of  $\Pi$  using  $\mathscr{E}_a$ ,  $a \in \mathcal{O}$ , is the task  $\Pi' = EAC(\Pi) = \langle V', I', O', \gamma' \rangle$ , where

$$
V' = V \cup \{\sigma\} \cup \{\alpha_a | a \in O\},\
$$

$$
I' = I \cup \{\sigma \mapsto 0\} \cup \{\alpha_a \mapsto 0 | a \in O\},\
$$

 $O' = \bigcup_{a \in O} EAC(a)$ , and

 $\gamma' = \gamma \wedge (\sigma = 0) \wedge \bigwedge_{a \in O} (\alpha_a = 0).$ 

**[Background](#page-1-0)** [Compilation](#page-33-0) [Relaxations](#page-45-0) **[Abstractions](#page-89-0) [Summary](#page-126-0)** [References](#page-129-0)

Let Π be an SDAC task and Π' = *EAC*(Π) its EVMDD-based action compilation (for appropriate EVMDDs  $\mathscr{E}_a$ ).

## **Proposition**

Π' has only state-independent costs.

## Proof.

By construction.

## **Proposition**

The size  $\|\Pi'\|$  is in the order  $O(\|\Pi\| \cdot \max_{a \in O} \|\mathscr{E}_a\|)$ , i. e. polynomial in the size of Π and the largest used EVMDD.

## Proof.

By construction.

**[Background](#page-1-0)** [Compilation](#page-33-0) [Relaxations](#page-45-0) **[Abstractions](#page-89-0) [Summary](#page-126-0)** [References](#page-129-0)

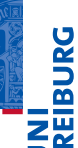

Let Π be an SDAC task and Π' = *EAC*(Π) its EVMDD-based action compilation (for appropriate EVMDDs  $\mathcal{E}_a$ ).

## **Proposition**

Π and Π' admit the same plans (up to replacement of actions by action sequences). Optimal plan costs are preserved.

## Proof.

Let  $\pi = a_1, \ldots, a_n$  be a plan for  $\Pi$ , and let  $s_0, \ldots, s_n$  be the corresponding state sequence such that *a<sup>i</sup>* is applicable in *si*−<sup>1</sup> and leads to  $s_i$  for all  $i = 1, \ldots, n$ .

For each  $i = 1, \ldots, n$ , let  $\mathcal{E}_{a_i}$  be the EVMDD used to compile  $a_i$ . State *si*−<sup>1</sup> determines a unique path through the EVMDD E*<sup>a</sup><sup>i</sup>* , which uniquely corresponds to an action sequence  $a_i^0, \ldots, a_i^{k_i}$ (for some  $k_i \in \mathbb{N}$ ; including  $a_i^{\chi}$  $\alpha$ <sup>z</sup> and  $a_i^e$ ).

Ē

## Proof (ctd.)

By construction,  $cost(a_i^0) + \cdots + cost(a_i^{k_i}) = cost_{a_i}(s_{i-1}).$ Moreover, the sequence  $a_i^0, \ldots, a_i^{k_i}$  is applicable in  $s_{i-1} \cup \{\sigma \mapsto 0\} \cup \{\alpha_a \mapsto 0 | a \in O\}$  and leads to  $s_i \cup {\sigma \mapsto 0} \cup {\alpha_a \mapsto 0 | a \in O}.$ 

Therefore, by induction,  $\pi' = a_1^0, \ldots, a_1^{k_1}, \ldots, a_n^0, \ldots, a_n^{k_n}$  is applicable in  $s_0 \cup \{\sigma \mapsto 0\} \cup \{\alpha_a \mapsto 0 | a \in O\}$  (and leads to a goal state). Moreover,

 $cost(\pi') = cost(a_1^0) + \cdots + cost(a_1^{k_1}) + \cdots + cost(a_n^0) + \cdots + cost(a_n^{k_n}) =$  $cost_{a_1}(s_0) + \cdots + cost_{a_n}(s_{n-1}) = cost(\pi).$ 

Still to show: Π' admits no other plans. It suffices to see that the semaphore  $\sigma$  prohibits interleaving more than one EVMDD evaluation, and that each α*<sup>a</sup>* makes sure that the EVMDD for *a* is traversed in the unique correct order.

January 22nd, 2020 B. Nebel, R. Mattmüller – [AI Planning](#page-0-0) 32 / 79

**[Background](#page-1-0)** [Compilation](#page-33-0) [Relaxations](#page-45-0) **[Abstractions](#page-89-0) [Summary](#page-126-0)** [References](#page-129-0)

Ě  $\overline{\mathbf{r}}$ 

## Example

Let 
$$
\Pi = \langle V, I, O, \gamma \rangle
$$
 with  $V = \{x, y, z, u\}$ ,  $\mathcal{D}_x = \mathcal{D}_z = \{0, 1\}$ ,  
\n $\mathcal{D}_y = \mathcal{D}_u = \{0, 1, 2\}$ ,  $I = \{x \mapsto 1, y \mapsto 2, z \mapsto 0, u \mapsto 0\}$ ,  
\n $O = \{a, b\}$ , and  $\gamma = (u = 2)$  with

$$
a = \langle u = 0, u := 1 \rangle, \qquad \qquad \text{cost}_a = xy^2 + z + 2, \\ b = \langle u = 1, u := 2 \rangle, \qquad \qquad \text{cost}_b = z + 1.
$$

Optimal plan for Π:

$$
\pi = a, b
$$
 with  $\cos t(\pi) = 6 + 1 = 7$ .

## **[Background](#page-1-0)** [Compilation](#page-33-0) [Relaxations](#page-45-0) [Abstractions](#page-89-0) [Summary](#page-126-0) [References](#page-129-0)

**JNI<br>REIBURG** 

## Example (Ctd.)

## Compilation of *a*:

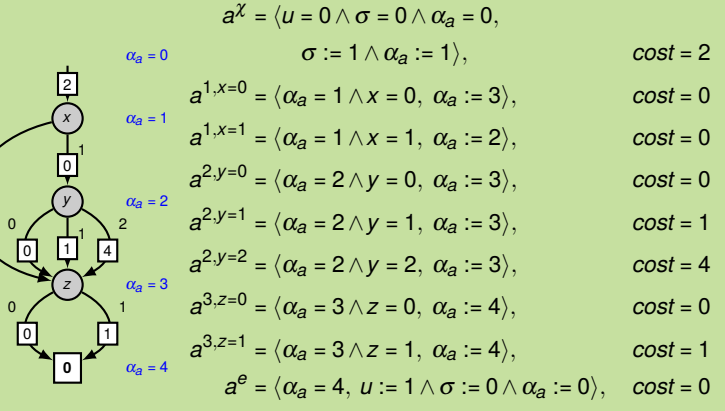

**[Background](#page-1-0)** [Compilation](#page-33-0) [Relaxations](#page-45-0) [Abstractions](#page-89-0) [Summary](#page-126-0) [References](#page-129-0)

JNI<br>Reiburg

0

0

## Example (Ctd.)

### Compilation of *b*:

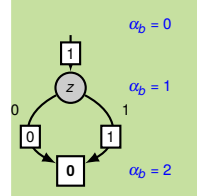

$$
b^{\chi} = \langle u = 1 \land \sigma = 0 \land \alpha_b = 0,
$$
  
\n
$$
\sigma := 1 \land \alpha_b := 1 \rangle, \qquad \text{cost} = 1
$$
  
\n
$$
b^{1, z=0} = \langle \alpha_b = 1 \land z = 0, \alpha_b := 2 \rangle, \qquad \text{cost} = 0
$$
  
\n
$$
b^{1, z=1} = \langle \alpha_b = 1 \land z = 1, \alpha_b := 2 \rangle, \qquad \text{cost} = 1
$$

$$
b^e=\big\langle\alpha_b=2,\;u:=2\wedge\sigma:=0\wedge\alpha_b:=0\big\rangle,\quad cost=0
$$

**[Background](#page-1-0)** [Compilation](#page-33-0) [Relaxations](#page-45-0) [Abstractions](#page-89-0) [Summary](#page-126-0) [References](#page-129-0)

**PANEL** 

Z₩

## Example (Ctd.)

## Compilation of *b*:

$$
\alpha_b = 0
$$
\n
$$
b^{\chi} = \langle u = 1 \land \sigma = 0 \land \alpha_b = 0,
$$
\n
$$
\sigma := 1 \land \alpha_b := 1,
$$
\n
$$
\alpha_b = 1
$$
\n
$$
a_b = 1
$$
\n
$$
b^{1, z=0} = \langle \alpha_b = 1 \land z = 0, \alpha_b := 2 \rangle, \qquad \text{cost} = 0
$$
\n
$$
b^{1, z=1} = \langle \alpha_b = 1 \land z = 1, \alpha_b := 2 \rangle, \qquad \text{cost} = 1
$$
\n
$$
b^{\theta} = \langle \alpha_b = 2, u := 2 \land \sigma := 0 \land \alpha_b := 0 \rangle, \qquad \text{cost} = 0
$$

Optimal plan for Π' (with  $cost(\pi') = 6 + 1 = 7 = cost(\pi)$ ):

$$
\pi'=\underbrace{a^\chi,a^{1,x=1},a^{2,y=2},a^{3,z=0},a^e}_{cost=2+0+4+0+0=6},\underbrace{b^\chi,b^{1,z=0},b^e}_{cost=1+0+0=1}.
$$

**PADEC** 

Z₩

## Planning with State-Dependent Action Costs

- Okay. We can compile SDAC away somewhat efficiently. Is this the end of the story?
- $\blacksquare$  No! Why not?
	- Tighter integration of SDAC into planning process might  $\overline{\phantom{a}}$ be beneficial.
	- Analysis of heuristics for SDAC might improve our understanding.
- Consequence: Let's study heuristics for SDAC in uncompiled setting.

**[Background](#page-1-0)** [Compilation](#page-33-0) [Relaxations](#page-45-0) **[Abstractions](#page-89-0)** [Summary](#page-126-0) [References](#page-129-0)

**BURG** 

# **JNI**<br>REIBURG

**[Background](#page-1-0)** 

[Compilation](#page-33-0)

#### [Relaxations](#page-45-0)

[Delete Relaxations](#page-47-0) in SAS<sup>+</sup>

[Costs in Relaxed](#page-50-0) **States** 

[Additive Heuristic](#page-62-0)

[Relaxed Planning](#page-69-0) Graph

[Abstractions](#page-89-0)

[Summary](#page-126-0)

[References](#page-129-0)

## <span id="page-45-0"></span>**[Relaxations](#page-45-0)**

# **BURG**

#### **[Background](#page-1-0)**

[Compilation](#page-33-0)

#### [Relaxations](#page-45-0)

[Delete Relaxations](#page-47-0) in SAS<sup>+</sup> [Costs in Relaxed](#page-50-0) States

[Additive Heuristic](#page-62-0)

[Relaxed Planning](#page-69-0) Graph

**[Abstractions](#page-89-0)** 

[Summary](#page-126-0)

[References](#page-129-0)

## We know: Delete-relaxation heuristics informative in classical planning.

Question: Are they also informative in SDAC planning?

## <span id="page-47-0"></span>Relaxation Heuristics

JRC<br>J 

**[Background](#page-1-0)** 

[Compilation](#page-33-0)

#### [Relaxations](#page-45-0)

[Delete Relaxations](#page-47-0) in SAS<sup>+</sup>

[Costs in Relaxed](#page-50-0) States [Additive Heuristic](#page-62-0)

[Relaxed Planning](#page-69-0)

Graph

**[Abstractions](#page-89-0)** 

[Summary](#page-126-0)

- Assume we want to compute the additive heuristic *h add* in **I** a task with state-dependent action costs.
- But what does an action *a* cost in a relaxed state *s* +? **The State**
- And how to compute that cost? **The State**

## Relaxed SAS<sup>+</sup> Tasks

Delete relaxation in SAS<sup>+</sup> tasks works as follows:

- Operators are already in effect normal form.
- $\blacksquare$  We do not need to impose a positive normal form, because all conditions are conjunctions of facts, and facts are just variable-value pairs and hence always positive.
- Hence  $a^+$  = a for any operator a, and  $\Pi^+$  =  $\Pi$ .
- For simplicity, we identify relaxed states s<sup>+</sup> with their on-sets *on*(s<sup>+</sup>).
- Then, a relaxed state  $s^+$  is a set of facts  $(v, d)$  with  $v \in V$ and  $d \in \mathcal{D}_v$  including at least one fact  $(v, d)$  for each  $v \in V$  (but possibly more than one, which is what makes it a relaxed state).

ں<br>ا 

**[Background](#page-1-0)** 

[Compilation](#page-33-0)

#### [Relaxations](#page-45-0)

[Delete Relaxations](#page-47-0) in SAS<sup>+</sup>

[Costs in Relaxed](#page-50-0) [Additive Heuristic](#page-62-0) [Relaxed Planning](#page-69-0) Graph

**[Abstractions](#page-89-0)** 

[Summary](#page-126-0)

## Relaxed SAS<sup>+</sup> Tasks

- A relaxed operator a is applicable in a relaxed state s<sup>+</sup> if all precondition facts of *a* are contained in *s* + .
- Relaxed states accumulate facts reached so far.
- Applying a relaxed operator *a* to a relaxed state *s* <sup>+</sup> adds to *s* + those facts made true by *a*.

## Example

Relaxed operator  $a^+ = \langle x = 2, y := 1 \land z := 0 \rangle$  is applicable in relaxed state  $s^* = \{(x, 0), (x, 2), (y, 0), (z, 1)\}$ , because precondition  $(x, 2) \in s^*$ , and leads to successor  $(s^{\dagger})' = s^{\dagger} \cup \{(y,1), (z,0)\}.$ 

Relaxed plans, dominance, monotonicity etc. as before. The above definition generalizes the one for propositional tasks.

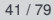

**[Background](#page-1-0)** 

ں<br>ا 

[Compilation](#page-33-0)

#### [Relaxations](#page-45-0)

[Delete Relaxations](#page-47-0) in SAS<sup>+</sup>

[Costs in Relaxed](#page-50-0) States

[Additive Heuristic](#page-62-0) [Relaxed Planning](#page-69-0) Graph

**[Abstractions](#page-89-0)** 

[Summary](#page-126-0)

## <span id="page-50-0"></span>Example

Assume  $s^+$  is the relaxed state with

$$
s^+ = \{(x,0),(x,1),(y,1),(y,2),(z,0)\}.
$$

What should action *a* with  $cost_a = xy^2 + z + 2$  cost in  $s^+$ ?

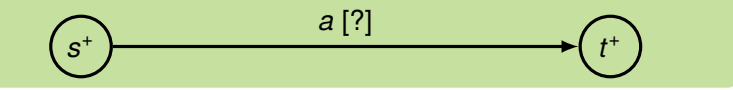

# **BURG**

#### **[Background](#page-1-0)**

[Compilation](#page-33-0)

#### [Relaxations](#page-45-0)

[Delete Relaxations](#page-47-0) in SAS<sup>+</sup>

[Costs in Relaxed](#page-50-0) States

[Additive Heuristic](#page-62-0) [Relaxed Planning](#page-69-0) Graph

**[Abstractions](#page-89-0)** 

[Summary](#page-126-0)

ldea: We should assume the cheapest way of applying  $o^+$  in  $s^+$ to guarantee admissibility of *h +* . (Allow at least the behavior of the unrelaxed setting at no higher cost.)

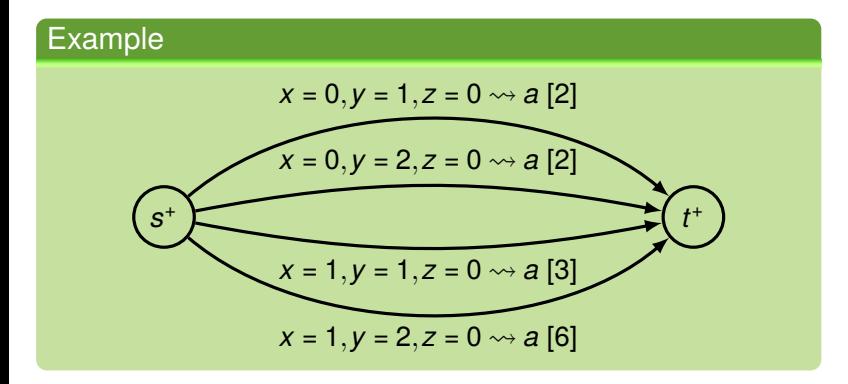

 $\overline{\mathbf{m}}$ **NN** 

[Compilation](#page-33-0)

#### [Relaxations](#page-45-0)

[Delete Relaxations](#page-47-0) in SAS<sup>+</sup>

[Costs in Relaxed](#page-50-0) States

[Additive Heuristic](#page-62-0) [Relaxed Planning](#page-69-0) Graph

**[Abstractions](#page-89-0)** 

[Summary](#page-126-0)

ldea: We should assume the cheapest way of applying  $o^+$  in  $s^+$ to guarantee admissibility of *h +* . (Allow at least the behavior of the unrelaxed setting at no higher cost.)

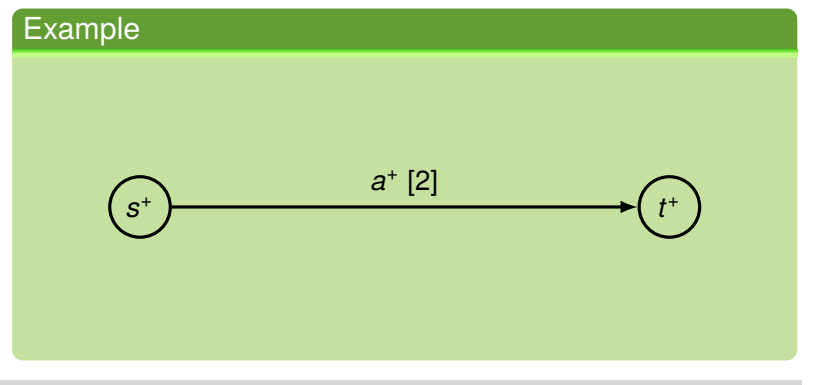

BURG

## **[Background](#page-1-0)**

#### [Compilation](#page-33-0)

#### [Relaxations](#page-45-0)

[Delete Relaxations](#page-47-0) in SAS<sup>+</sup>

#### [Costs in Relaxed](#page-50-0) States

[Additive Heuristic](#page-62-0) [Relaxed Planning](#page-69-0) Graph

#### **[Abstractions](#page-89-0)**

[Summary](#page-126-0)

## **Definition**

Let  $V$  be a set of FDR variables,  $s: V \to \bigcup_{v \in V} \mathscr{D}_v$  an unrelaxed state over V, and  $\boldsymbol{s}^{\texttt{+}} \subseteq \{(\mathsf{v},\mathsf{d})\,|\, \mathsf{v} \in \mathsf{V}, \mathsf{d} \in \mathscr{D}_{\mathsf{v}}\}$  a relaxed state over *V*. We call *s* consistent with  $s^+$  if  $\{ (v, s(v)) | v \in V \} \subseteq s^+$ .

## **Definition**

Let  $a \in O$  be an action with cost function  $cost_a$ , and  $s^+$  a relaxed state. Then the relaxed cost of a in s<sup>+</sup> is defined as

> $cost_a(s^+) = \min_{s \in S \text{ consistent with } s^+}$ *costa*(*s*).

(Question: How many states *s* are consistent with *s* <sup>+</sup>?)

**[Background](#page-1-0)** 

[Compilation](#page-33-0)

#### [Relaxations](#page-45-0)

[Delete Relaxations](#page-47-0) in SAS<sup>+</sup>

[Costs in Relaxed](#page-50-0) States

[Additive Heuristic](#page-62-0) [Relaxed Planning](#page-69-0) Graph

**[Abstractions](#page-89-0)** 

[Summary](#page-126-0)

Problem with this definition: There are generally exponentially many states *s* consistent with *s* + to minimize over.

Central question: Can we still do this minimization efficiently?

Answer: Yes, at least efficiently in the size of an EVMDD encoding *costa*.

## **[Background](#page-1-0)**

JRC<br>J

[Compilation](#page-33-0)

#### [Relaxations](#page-45-0)

[Delete Relaxations](#page-47-0) in SAS<sup>+</sup>

[Costs in Relaxed](#page-50-0) States

[Additive Heuristic](#page-62-0) [Relaxed Planning](#page-69-0) Graph

**[Abstractions](#page-89-0)** 

[Summary](#page-126-0)

## Example

Relaxed state  $s^+ = \{(x, 0), (x, 1), (y, 1), (y, 2), (z, 0)\}.$ 

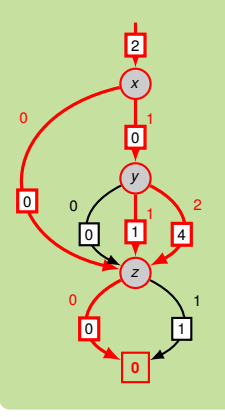

- Computing *costa*(*s* + ) = minimizing over *costa*(*s*) for all *s* consistent with *s* <sup>+</sup> = minimizing over all start-end-paths in EVMDD following only edges consistent with  $s^*$ .
- Observation: Minimization over exponentially many paths can be replaced by top-sort traversal of EVMDD, minimizing over incoming arcs consistent with *s* <sup>+</sup> at all nodes!

## **[Background](#page-1-0)**

[Compilation](#page-33-0)

#### [Relaxations](#page-45-0)

[Delete Relaxations](#page-47-0) in SAS<sup>+</sup>

[Costs in Relaxed](#page-50-0) States

[Additive Heuristic](#page-62-0) [Relaxed Planning](#page-69-0) Graph

**[Abstractions](#page-89-0)** 

[Summary](#page-126-0)

## Example

Relaxed state  $s^+ = \{(x, 0), (x, 1), (y, 1), (y, 2), (z, 0)\}.$ 

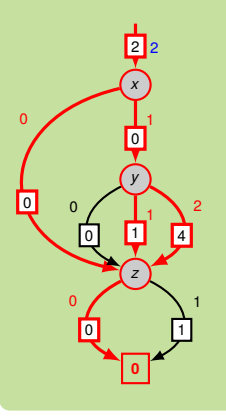

Computing *costa*(*s* + ) = minimizing over *costa*(*s*) for all *s* consistent with *s* <sup>+</sup> = minimizing over all start-end-paths in EVMDD following only edges consistent with  $s^*$ .

Observation: Minimization over exponentially many paths can be replaced by top-sort traversal of EVMDD, minimizing over incoming arcs consistent with *s* <sup>+</sup> at all nodes!

## **[Background](#page-1-0)**

[Compilation](#page-33-0)

#### [Relaxations](#page-45-0)

[Delete Relaxations](#page-47-0) in SAS<sup>+</sup>

[Costs in Relaxed](#page-50-0) States

[Additive Heuristic](#page-62-0) [Relaxed Planning](#page-69-0) Graph

**[Abstractions](#page-89-0)** 

[Summary](#page-126-0)

## Example

Relaxed state  $s^+ = \{(x, 0), (x, 1), (y, 1), (y, 2), (z, 0)\}.$ 

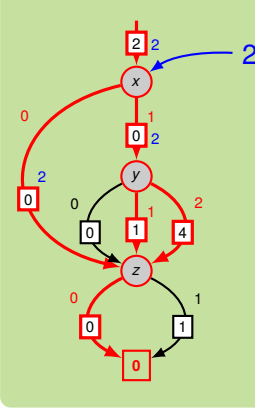

Computing *costa*(*s* + ) = minimizing over *costa*(*s*) for all *s* consistent with *s* <sup>+</sup> = minimizing over all start-end-paths in EVMDD following only edges consistent with  $s^*$ .

Observation: Minimization over exponentially many paths can be replaced by top-sort traversal of EVMDD, minimizing over incoming arcs consistent with *s* <sup>+</sup> at all nodes! **[Background](#page-1-0)** 

[Compilation](#page-33-0)

#### [Relaxations](#page-45-0)

[Delete Relaxations](#page-47-0) in SAS<sup>+</sup>

[Costs in Relaxed](#page-50-0) States

[Additive Heuristic](#page-62-0) [Relaxed Planning](#page-69-0) Graph

**[Abstractions](#page-89-0)** 

[Summary](#page-126-0)

## Example

Relaxed state  $s^+ = \{(x, 0), (x, 1), (y, 1), (y, 2), (z, 0)\}.$ 

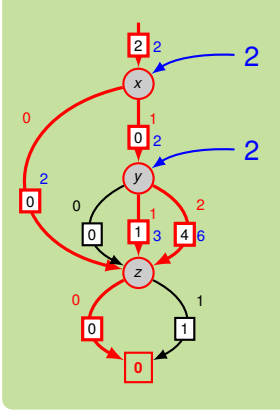

Computing *costa*(*s* + ) = minimizing over *costa*(*s*) for all *s* consistent with *s* <sup>+</sup> = minimizing over all start-end-paths in EVMDD following only edges consistent with  $s^*$ .

Observation: Minimization over exponentially many paths can be replaced by top-sort traversal of EVMDD, minimizing over incoming arcs consistent with *s* <sup>+</sup> at all nodes!

## **[Background](#page-1-0)**

[Compilation](#page-33-0)

#### [Relaxations](#page-45-0)

[Delete Relaxations](#page-47-0) in SAS<sup>+</sup>

[Costs in Relaxed](#page-50-0) States

[Additive Heuristic](#page-62-0) [Relaxed Planning](#page-69-0) Graph

**[Abstractions](#page-89-0)** 

[Summary](#page-126-0)

## Example

Relaxed state  $s^+ = \{(x, 0), (x, 1), (y, 1), (y, 2), (z, 0)\}.$ 

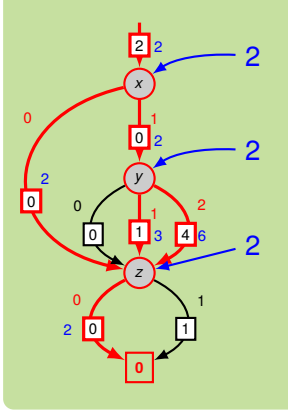

Computing *costa*(*s* + ) = minimizing over *costa*(*s*) for all *s* consistent with *s* <sup>+</sup> = minimizing over all start-end-paths in EVMDD following only edges consistent with  $s^*$ .

Observation: Minimization over exponentially many paths can be replaced by top-sort traversal of EVMDD, minimizing over incoming arcs consistent with *s* <sup>+</sup> at all nodes!

## **[Background](#page-1-0)**

[Compilation](#page-33-0)

#### [Relaxations](#page-45-0)

[Delete Relaxations](#page-47-0) in SAS<sup>+</sup>

[Costs in Relaxed](#page-50-0) States

[Additive Heuristic](#page-62-0) [Relaxed Planning](#page-69-0) Graph

**[Abstractions](#page-89-0)** 

[Summary](#page-126-0)

## Example

Relaxed state  $s^+ = \{(x, 0), (x, 1), (y, 1), (y, 2), (z, 0)\}.$ 

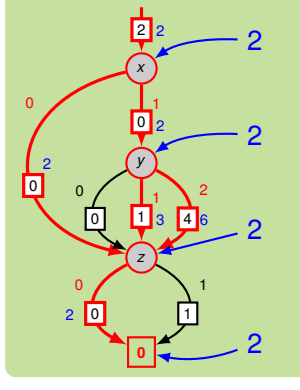

 $cost_a(s^+) = 2$ 

■ Cost-minimizing *s* consistent with  $s^+$ :  $s(x) = s(z) = 0, s(y) \in \{1, 2\}.$ 

**[Background](#page-1-0)** 

[Compilation](#page-33-0)

#### [Relaxations](#page-45-0)

[Delete Relaxations](#page-47-0) in SAS<sup>+</sup>

[Costs in Relaxed](#page-50-0) States

[Additive Heuristic](#page-62-0) [Relaxed Planning](#page-69-0) Graph

**[Abstractions](#page-89-0)** 

[Summary](#page-126-0)

### Theorem

*A top-sort traversal of the EVMDD for costa, adding edge weights and minimizing over incoming arcs consistent with s*<sup>+</sup> *at all nodes, computes costa*(*s* + ) *and takes time in the order of the size of the EVMDD.*

## Proof.

Homework?

#### **[Background](#page-1-0)**

[Compilation](#page-33-0)

#### [Relaxations](#page-45-0)

[Delete Relaxations](#page-47-0) in SAS<sup>+</sup>

[Costs in Relaxed](#page-50-0) States

[Additive Heuristic](#page-62-0) [Relaxed Planning](#page-69-0) Graph

**[Abstractions](#page-89-0)** 

[Summary](#page-126-0)

<span id="page-62-0"></span>The following definition is equivalent to the RPG-based one.

Definition (Classical additive heuristic *h add*)

$$
h_s^{add}(s) = h_s^{add}(Goal Facts)
$$
  
\n
$$
h_s^{add}(Facts) = \sum_{fact \in Facts} h_s^{add}(fact)
$$
  
\n
$$
h_s^{add}(fact) = \begin{cases} 0 & \text{if fact } \in s \\ \min_{achiever a \text{ of } fact} [h_s^{add}(pre(a)) + cost_a] & \text{otherwise} \end{cases}
$$

## Question: How to generalize h<sup>add</sup> to SDAC?

**[Background](#page-1-0)** 

**BURG** 

[Compilation](#page-33-0)

#### [Relaxations](#page-45-0)

[Delete Relaxations](#page-47-0) in SAS<sup>+</sup>

[Costs in Relaxed](#page-50-0) States

#### [Additive Heuristic](#page-62-0)

[Relaxed Planning](#page-69-0) Graph

**[Abstractions](#page-89-0)** 

[Summary](#page-126-0)

## Example

$$
a = \langle \top, x = 1 \rangle
$$
  
\n
$$
b = \langle \top, y = 1 \rangle
$$
  
\n
$$
cost_a = 2 - 2y
$$
  
\n
$$
cost_b = 1
$$
  
\n
$$
s = \{x \mapsto 0, y \mapsto 0\}
$$
  
\n
$$
h_s^{add}(y = 1) = 1
$$

 $h_s^{add}(x = 1) = ?$ 

**[Background](#page-1-0)** [Compilation](#page-33-0)

UNI<br>FREIBURG

#### [Relaxations](#page-45-0)

[Delete Relaxations](#page-47-0) in SAS<sup>+</sup>

[Costs in Relaxed](#page-50-0) **States** 

#### [Additive Heuristic](#page-62-0)

[Relaxed Planning](#page-69-0) Graph

**[Abstractions](#page-89-0)** 

**[Summary](#page-126-0)** 

## Example

$$
a = \langle \top, x = 1 \rangle
$$
  
\n
$$
b = \langle \top, y = 1 \rangle
$$
  
\n
$$
cost_a = 2 - 2y
$$
  
\n
$$
cost_b = 1
$$
  
\n
$$
s = \{x \mapsto 0, y \mapsto 0\}
$$
  
\n
$$
h_s^{add}(y = 1) = 1
$$
  
\n
$$
h_s^{add}(x = 1) = ?
$$

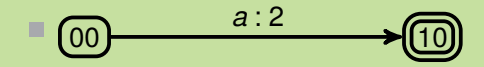

**JNI**<br>REIBURG

**[Background](#page-1-0)** [Compilation](#page-33-0)

#### [Relaxations](#page-45-0)

[Delete Relaxations](#page-47-0) in SAS<sup>+</sup>

[Costs in Relaxed](#page-50-0) **States** 

#### [Additive Heuristic](#page-62-0)

[Relaxed Planning](#page-69-0) Graph

[Abstractions](#page-89-0)

**[Summary](#page-126-0)** 

[References](#page-129-0)

January 22nd, 2020 B. Nebel, R. Mattmüller – [AI Planning](#page-0-0) 49 / 79

## Example

$$
a = \langle \top, x = 1 \rangle
$$
  
\n
$$
b = \langle \top, y = 1 \rangle
$$
  
\n
$$
cost_b = 1
$$
  
\n
$$
cost_b = 1
$$

$$
s = \{x \mapsto 0, y \mapsto 0\}
$$

$$
h_s^{add}(y = 1) = 1
$$

$$
h_s^{add}(x = 1) = ?
$$

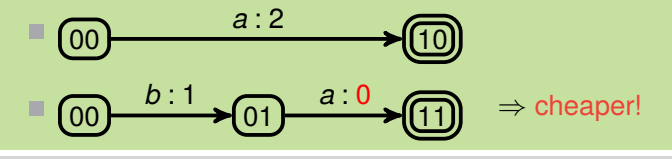

**[Background](#page-1-0)** [Compilation](#page-33-0) [Relaxations](#page-45-0) [Delete Relaxations](#page-47-0) in SAS<sup>+</sup> [Costs in Relaxed](#page-50-0) **States** [Additive Heuristic](#page-62-0) [Relaxed Planning](#page-69-0) Graph [Abstractions](#page-89-0) **[Summary](#page-126-0)** [References](#page-129-0)

JNI<br>REIBURG

(Here, we need the assumption that no variable occurs both in the cost function and the precondition of the same action):

## Definition (Additive heuristic *h<sup>add</sup>* for SDAC)

$$
h_s^{add}(fact) = \begin{cases} 0 & \text{if fact } \in \mathbf{s} \\ \min_{\text{achiever } a \text{ of } fact} [h_s^{add}(pre(a)) + cost_a] & \text{otherwise} \end{cases}
$$

## **[Background](#page-1-0)**

**BURG** 

[Compilation](#page-33-0)

#### [Relaxations](#page-45-0)

[Delete Relaxations](#page-47-0) in SAS<sup>+</sup>

[Costs in Relaxed](#page-50-0) States

#### [Additive Heuristic](#page-62-0)

[Relaxed Planning](#page-69-0) Graph

**[Abstractions](#page-89-0)** 

[Summary](#page-126-0)

(Here, we need the assumption that no variable occurs both in the cost function and the precondition of the same action):

## Definition (Additive heuristic *h<sup>add</sup>* for SDAC)

$$
h_s^{add}(fact) = \begin{cases} 0 & \text{if fact } \in s \\ \min_{\text{achieve } a \text{ of } fact} [h_s^{add}(pre(a)) + Cost_a^s] & \text{otherwise} \end{cases}
$$
  

$$
Cost_a^s = \min_{\hat{s} \in S_a} [cost_a(\hat{s}) + h_s^{add}(\hat{s})]
$$

*Sa*: set of partial states over variables in cost function

|*Sa*| exponential in number of variables in cost function

**[Background](#page-1-0)** 

[Compilation](#page-33-0)

#### **[Relaxations](#page-45-0)**

[Delete Relaxations](#page-47-0) in SAS<sup>+</sup>

[Costs in Relaxed](#page-50-0) States

#### [Additive Heuristic](#page-62-0)

[Relaxed Planning](#page-69-0) Graph

**[Abstractions](#page-89-0)** 

[Summary](#page-126-0)

## Theorem

*Let* Π *be an SDAC planning task, let* Π <sup>0</sup> *be an EVMDD-based action compilation of* Π*, and let s be a state of* Π*. Then the classical hadd heuristic in* Π <sup>0</sup> *gives the same value for*  $s \cup \{\sigma \mapsto 0\} \cup \{\alpha_a \mapsto 0 | a \in O\}$  *as the generalization of h*<sup>*add*</sup> *to SDAC tasks defined above gives for s in* Π*.*

## Computing  $h^{add}$  for SDAC:

- Option 1: Compute classical *h<sup>add</sup>* on compiled task.
- Option 2: Compute *Cost<sup>s</sup> <sup>a</sup>* directly. How?
	- Plug EVMDDs as subgraphs into RPG
		- efficient computation of *h add*

## **[Background](#page-1-0)**

[Compilation](#page-33-0)

#### [Relaxations](#page-45-0)

[Delete Relaxations](#page-47-0) in SAS<sup>+</sup>

[Costs in Relaxed](#page-50-0) States

#### [Additive Heuristic](#page-62-0)

[Relaxed Planning](#page-69-0) Graph

**[Abstractions](#page-89-0)** 

[Summary](#page-126-0)

<span id="page-69-0"></span>Remark: We can use EVMDDs to compute *C a <sup>s</sup>* and hence the generalized additive heuristic directly, by embedding them into the relaxed planning task.

We just briefly show the example, without going into too much detail.

**Idea: Augment EVMDD with input nodes representing hadd** values from the previous RPG layer.

- Use augmented diagrams as RPG subgraphs.
- Allows efficient computation of *h add* .

#### **[Background](#page-1-0)**

ں<br>ا

[Compilation](#page-33-0)

#### [Relaxations](#page-45-0)

[Delete Relaxations](#page-47-0) in SAS<sup>+</sup>

[Costs in Relaxed](#page-50-0) **States** 

[Additive Heuristic](#page-62-0)

[Relaxed Planning](#page-69-0) Graph

**[Abstractions](#page-89-0)** 

[Summary](#page-126-0)

## Option 2: RPG Compilation

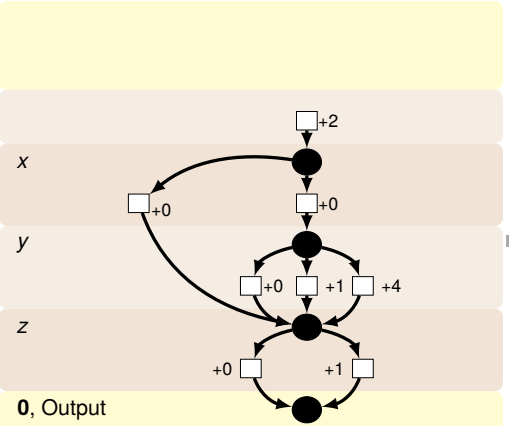

$$
\cos t_a = xy^2 + z + 2
$$

## **EIBURG** 四

**[Background](#page-1-0)** 

[Compilation](#page-33-0)

#### [Relaxations](#page-45-0)

[Delete Relaxations](#page-47-0) in SAS<sup>+</sup>

[Costs in Relaxed](#page-50-0) States

[Additive Heuristic](#page-62-0)

[Relaxed Planning](#page-69-0) Graph

[Abstractions](#page-89-0)

**[Summary](#page-126-0)** 

## Option 2: RPG Compilation

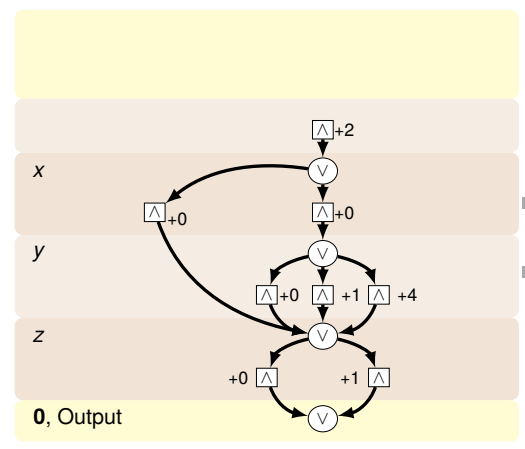

- variable nodes become m. ∨-nodes
- weights become ш. ∧-nodes

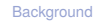

**BURG** 

陪

[Compilation](#page-33-0)

#### [Relaxations](#page-45-0)

[Delete Relaxations](#page-47-0) in SAS<sup>+</sup>

[Costs in Relaxed](#page-50-0) States

[Additive Heuristic](#page-62-0)

[Relaxed Planning](#page-69-0) Graph

**[Abstractions](#page-89-0)** 

**[Summary](#page-126-0)**
### Option 2: RPG Compilation

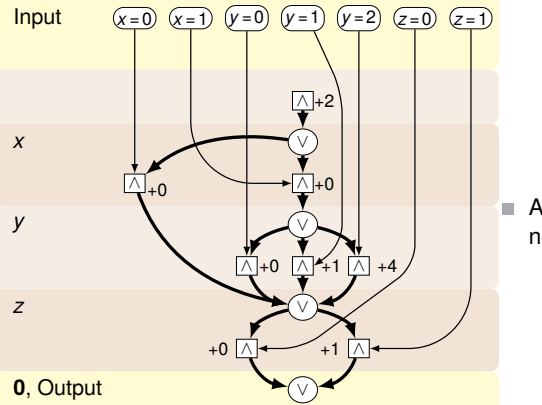

#### Augment with input nodes

**[Background](#page-1-0)** 

**BURG** 

隈

[Compilation](#page-33-0)

#### [Relaxations](#page-45-0)

[Delete Relaxations](#page-47-0) in SAS<sup>+</sup>

[Costs in Relaxed](#page-50-0) States

[Additive Heuristic](#page-62-0)

[Relaxed Planning](#page-69-0) Graph

[Abstractions](#page-89-0)

[Summary](#page-126-0)

### Option 2: RPG Compilation

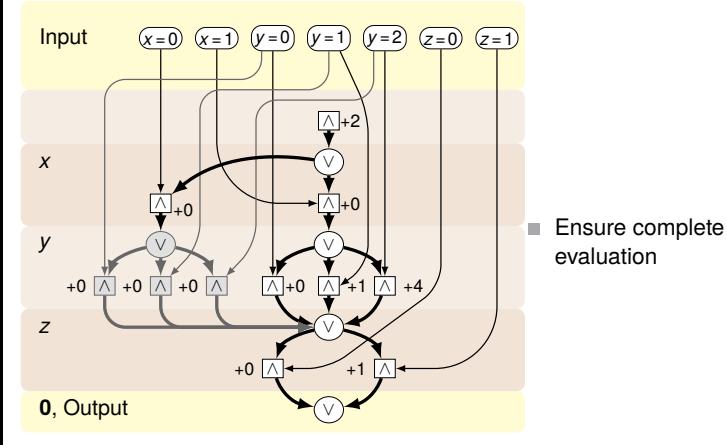

**BURG** 陪

**[Background](#page-1-0)** 

[Compilation](#page-33-0)

#### [Relaxations](#page-45-0)

[Delete Relaxations](#page-47-0) in SAS<sup>+</sup>

[Costs in Relaxed](#page-50-0) States

[Additive Heuristic](#page-62-0)

[Relaxed Planning](#page-69-0) Graph

[Abstractions](#page-89-0)

**[Summary](#page-126-0)** 

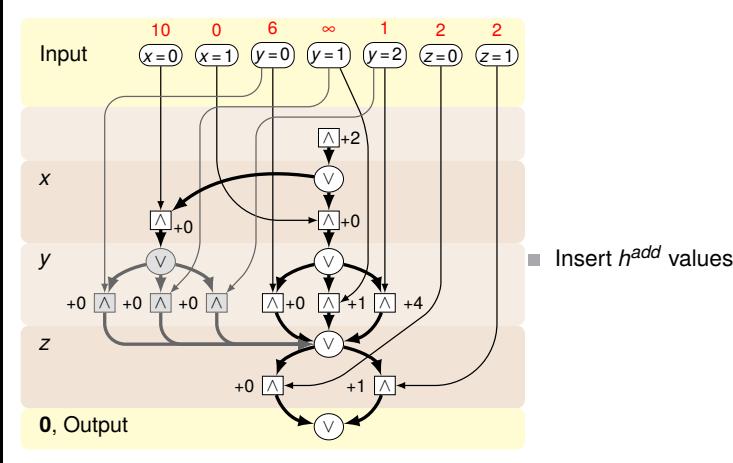

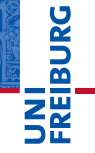

**[Background](#page-1-0)** [Compilation](#page-33-0)

[Relaxations](#page-45-0)

[Delete Relaxations](#page-47-0) in SAS<sup>+</sup>

[Costs in Relaxed](#page-50-0) States

[Additive Heuristic](#page-62-0)

[Relaxed Planning](#page-69-0) Graph

[Abstractions](#page-89-0)

**[Summary](#page-126-0)** 

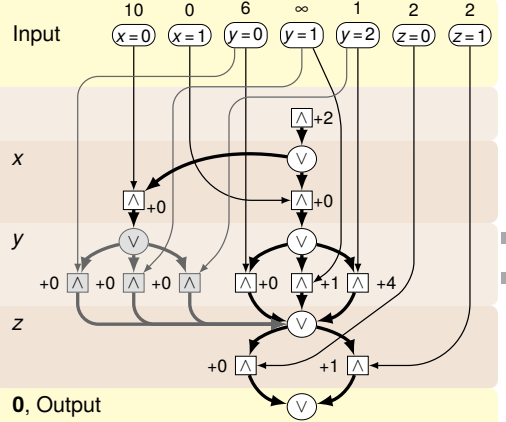

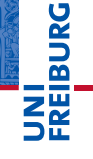

**[Background](#page-1-0)** 

[Compilation](#page-33-0)

#### [Relaxations](#page-45-0)

[Delete Relaxations](#page-47-0) in SAS<sup>+</sup>

[Costs in Relaxed](#page-50-0) States

[Additive Heuristic](#page-62-0)

[Relaxed Planning](#page-69-0) Graph

[Abstractions](#page-89-0)

**[Summary](#page-126-0)** 

[References](#page-129-0)

- ∧: ∑(parents) + weight ш.
- ∨: min(parents)

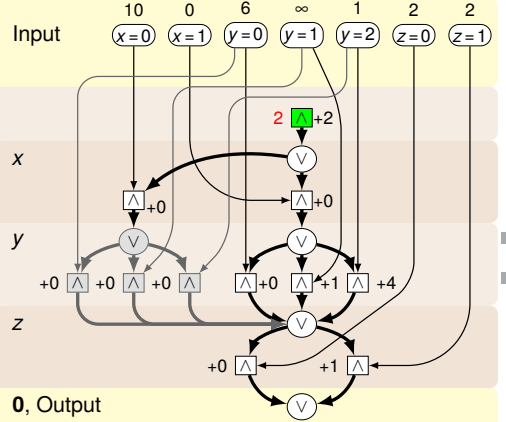

# **BURG**

**[Background](#page-1-0)** 

[Compilation](#page-33-0)

#### [Relaxations](#page-45-0)

[Delete Relaxations](#page-47-0) in SAS<sup>+</sup>

[Costs in Relaxed](#page-50-0) States

[Additive Heuristic](#page-62-0)

[Relaxed Planning](#page-69-0) Graph

[Abstractions](#page-89-0)

**[Summary](#page-126-0)** 

[References](#page-129-0)

- ∧: ∑(parents) + weight ш.
- ∨: min(parents)

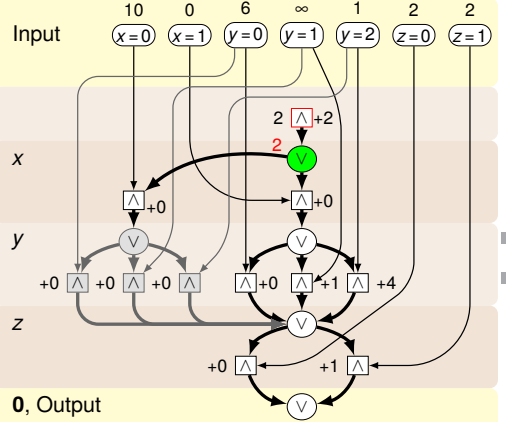

# **BURG**

**[Background](#page-1-0)** 

[Compilation](#page-33-0)

#### [Relaxations](#page-45-0)

[Delete Relaxations](#page-47-0) in SAS<sup>+</sup>

[Costs in Relaxed](#page-50-0) States

[Additive Heuristic](#page-62-0)

[Relaxed Planning](#page-69-0) Graph

[Abstractions](#page-89-0)

**[Summary](#page-126-0)** 

[References](#page-129-0)

- ∧: ∑(parents) + weight ш.
- ∨: min(parents)

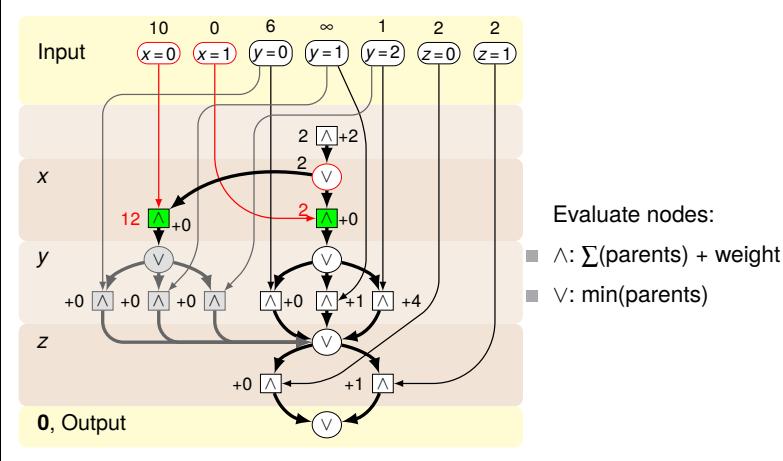

# **BURG**

**[Background](#page-1-0)** 

[Compilation](#page-33-0)

#### [Relaxations](#page-45-0)

[Delete Relaxations](#page-47-0) in SAS<sup>+</sup>

[Costs in Relaxed](#page-50-0) States

[Additive Heuristic](#page-62-0)

[Relaxed Planning](#page-69-0) Graph

[Abstractions](#page-89-0)

**[Summary](#page-126-0)** 

[References](#page-129-0)

#### January 22nd, 2020 B. Nebel, R. Mattmüller – [AI Planning](#page-0-0) 53 / 79

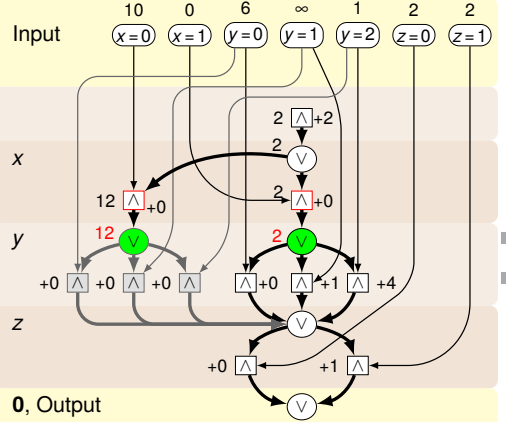

# **BURG**

**[Background](#page-1-0)** 

[Compilation](#page-33-0)

#### [Relaxations](#page-45-0)

[Delete Relaxations](#page-47-0) in SAS<sup>+</sup>

[Costs in Relaxed](#page-50-0) States

[Additive Heuristic](#page-62-0)

[Relaxed Planning](#page-69-0) Graph

[Abstractions](#page-89-0)

**[Summary](#page-126-0)** 

[References](#page-129-0)

- ∧: ∑(parents) + weight ш.
- ∨: min(parents)

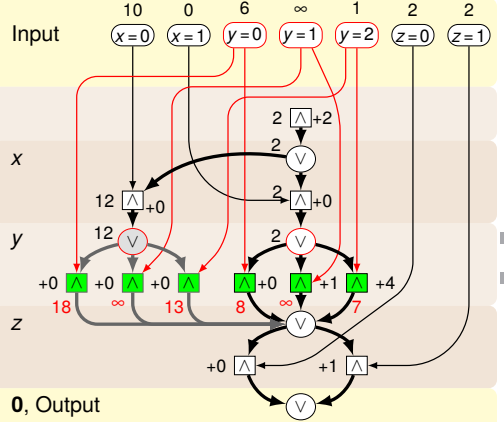

# **BURG**

**[Background](#page-1-0)** 

[Compilation](#page-33-0)

#### [Relaxations](#page-45-0)

[Delete Relaxations](#page-47-0) in SAS<sup>+</sup>

[Costs in Relaxed](#page-50-0) States

[Additive Heuristic](#page-62-0)

[Relaxed Planning](#page-69-0) Graph

[Abstractions](#page-89-0)

**[Summary](#page-126-0)** 

[References](#page-129-0)

- ∧: ∑(parents) + weight ш.
- ∨: min(parents)

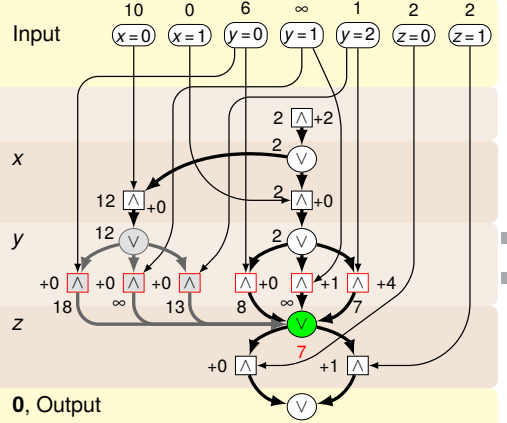

# **BURG**

**[Background](#page-1-0)** 

[Compilation](#page-33-0)

#### [Relaxations](#page-45-0)

[Delete Relaxations](#page-47-0) in SAS<sup>+</sup>

[Costs in Relaxed](#page-50-0) States

[Additive Heuristic](#page-62-0)

[Relaxed Planning](#page-69-0) Graph

[Abstractions](#page-89-0)

**[Summary](#page-126-0)** 

[References](#page-129-0)

- ∧: ∑(parents) + weight ш.
- ∨: min(parents)

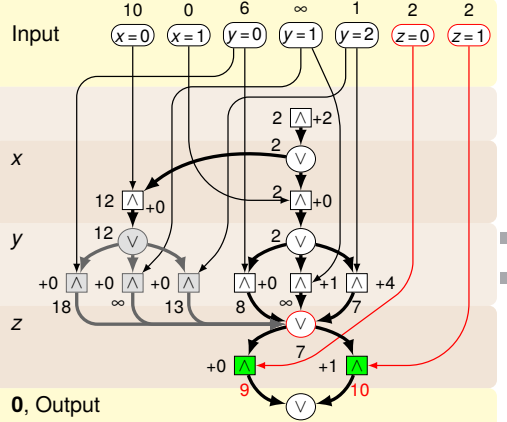

# **BURG**

**[Background](#page-1-0)** 

[Compilation](#page-33-0)

#### [Relaxations](#page-45-0)

[Delete Relaxations](#page-47-0) in SAS<sup>+</sup>

[Costs in Relaxed](#page-50-0) States

[Additive Heuristic](#page-62-0)

[Relaxed Planning](#page-69-0) Graph

[Abstractions](#page-89-0)

**[Summary](#page-126-0)** 

[References](#page-129-0)

- ∧: ∑(parents) + weight ш.
- ∨: min(parents)

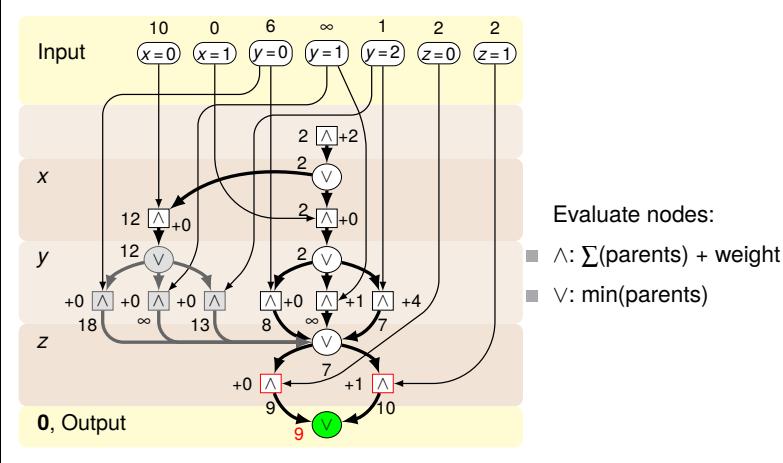

# **BURG**

**[Background](#page-1-0)** 

[Compilation](#page-33-0)

#### [Relaxations](#page-45-0)

[Delete Relaxations](#page-47-0) in SAS<sup>+</sup>

[Costs in Relaxed](#page-50-0) States

[Additive Heuristic](#page-62-0)

[Relaxed Planning](#page-69-0) Graph

[Abstractions](#page-89-0)

**[Summary](#page-126-0)** 

[References](#page-129-0)

#### January 22nd, 2020 B. Nebel, R. Mattmüller – [AI Planning](#page-0-0) 53 / 79

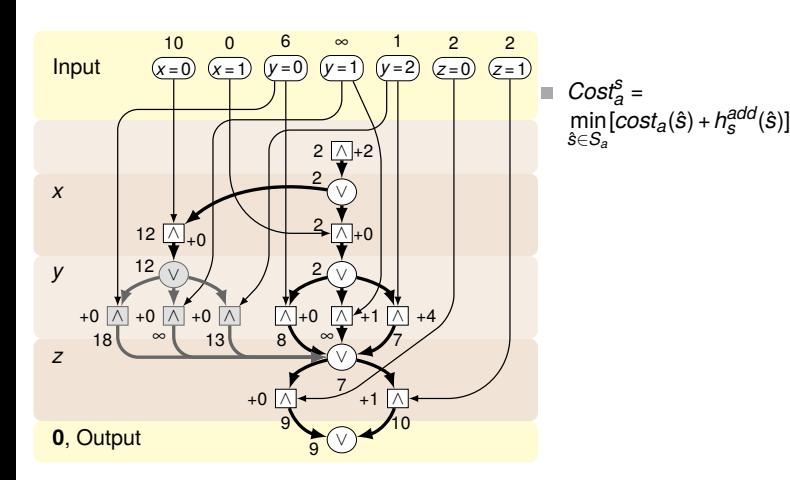

**BURG** 

**[Background](#page-1-0)** [Compilation](#page-33-0)

#### [Relaxations](#page-45-0)

[Delete Relaxations](#page-47-0) in SAS<sup>+</sup>

[Costs in Relaxed](#page-50-0) States

[Additive Heuristic](#page-62-0)

[Relaxed Planning](#page-69-0) Graph

[Abstractions](#page-89-0)

**[Summary](#page-126-0)** 

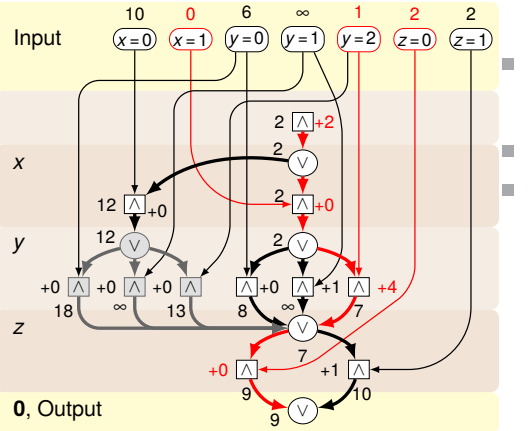

$$
Cost_a^S = \min_{\hat{s} \in S_a} [cost_a(\hat{s}) + h_s^{add}(\hat{s})]
$$

$$
\bullet \ \ \cos t_a = xy^2 + z + 2
$$

$$
\blacksquare \hat{s} = \{x \mapsto 1, y \mapsto 2, z \mapsto 0\}
$$

#### **[Background](#page-1-0)** [Compilation](#page-33-0)

**BURG** 

陪

#### [Relaxations](#page-45-0)

[Delete Relaxations](#page-47-0) in SAS<sup>+</sup>

[Costs in Relaxed](#page-50-0) States

[Additive Heuristic](#page-62-0)

[Relaxed Planning](#page-69-0) Graph

[Abstractions](#page-89-0)

[Summary](#page-126-0)

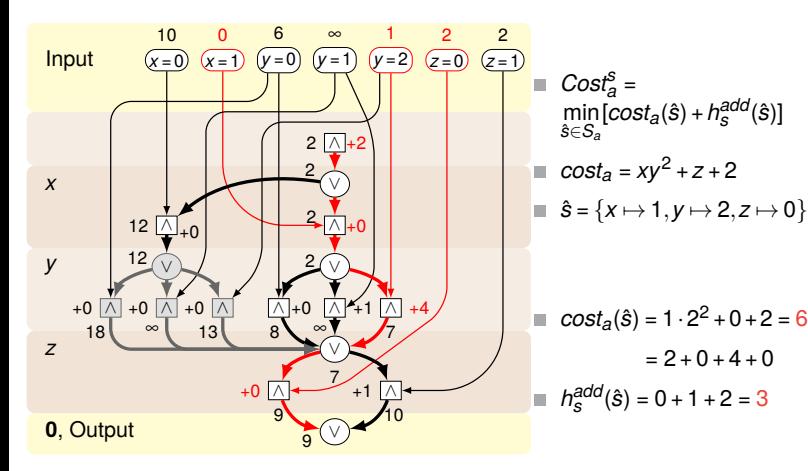

$$
\frac{1}{2}\mathbf{R}
$$

**URG** ラロ

[Compilation](#page-33-0)

#### [Relaxations](#page-45-0)

[Delete Relaxations](#page-47-0) in SAS<sup>+</sup>

[Costs in Relaxed](#page-50-0) States

[Additive Heuristic](#page-62-0)

[Relaxed Planning](#page-69-0) Graph

**[Abstractions](#page-89-0)** 

[Summary](#page-126-0)

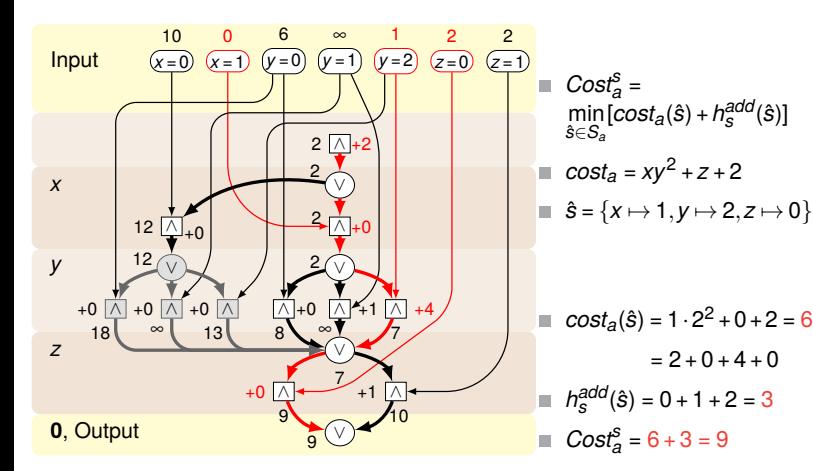

#### **[Background](#page-1-0)** [Compilation](#page-33-0)

**BURG** 

#### [Relaxations](#page-45-0)

[Delete Relaxations](#page-47-0) in SAS<sup>+</sup>

[Costs in Relaxed](#page-50-0) States

[Additive Heuristic](#page-62-0)

[Relaxed Planning](#page-69-0) Graph

**[Abstractions](#page-89-0)** 

[Summary](#page-126-0)

#### Additive Heuristic

- Use above construction as subgraph of RPG in each layer, for each action (as operator subgraphs).
- $\blacksquare$  Add AND nodes conjoining these subgraphs with operator precondition graphs.
- Link EVMDD outputs to next proposition layer.

#### Theorem

*Let* Π *be an SDAC planning task. Then the classical additive RPG evaluation of the RPG constructed using EVMDDs as above computes the generalized additive heuristic hadd defined before.*

**[Background](#page-1-0)** 

[Compilation](#page-33-0)

#### [Relaxations](#page-45-0)

[Delete Relaxations](#page-47-0) in SAS<sup>+</sup>

[Costs in Relaxed](#page-50-0) States

[Additive Heuristic](#page-62-0)

[Relaxed Planning](#page-69-0) Graph

**[Abstractions](#page-89-0)** 

[Summary](#page-126-0)

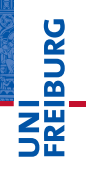

**[Background](#page-1-0)** 

[Compilation](#page-33-0)

[Relaxations](#page-45-0)

#### [Abstractions](#page-89-0)

Cartesian [Abstractions](#page-95-0)

[CEGAR](#page-106-0)

**[Summary](#page-126-0)** 

[References](#page-129-0)

# <span id="page-89-0"></span>**[Abstractions](#page-89-0)**

Question: Why consider abstraction heuristics?

#### Answer:

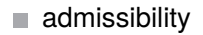

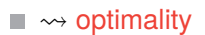

#### January 22nd, 2020 B. Nebel, R. Mattmüller – [AI Planning](#page-0-0) 56 / 79

## Abstraction Heuristics for SDAC

# **BURG** 四

**[Background](#page-1-0)** 

[Compilation](#page-33-0)

[Relaxations](#page-45-0)

#### **[Abstractions](#page-89-0)**

Cartesian [Abstractions](#page-95-0)

[CEGAR](#page-106-0)

**[Summary](#page-126-0)** 

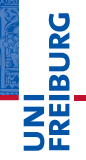

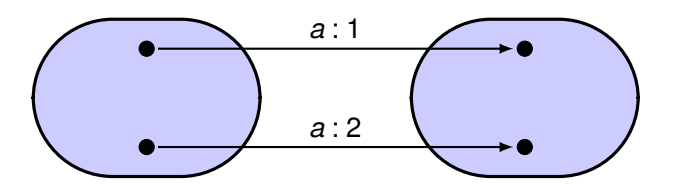

[Background](#page-1-0)

[Compilation](#page-33-0)

[Relaxations](#page-45-0)

#### [Abstractions](#page-89-0)

Cartesian [Abstractions](#page-95-0)

[CEGAR](#page-106-0)

**[Summary](#page-126-0)** 

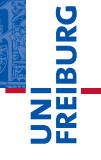

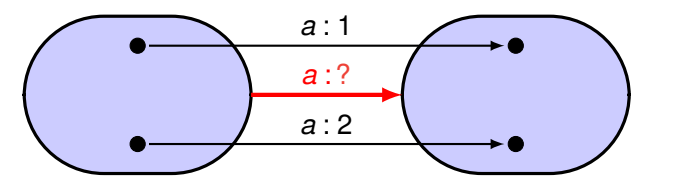

Question: What are the abstract action costs?

**[Background](#page-1-0)** 

[Compilation](#page-33-0)

[Relaxations](#page-45-0)

[Abstractions](#page-89-0)

Cartesian [Abstractions](#page-95-0) [CEGAR](#page-106-0)

**[Summary](#page-126-0)** 

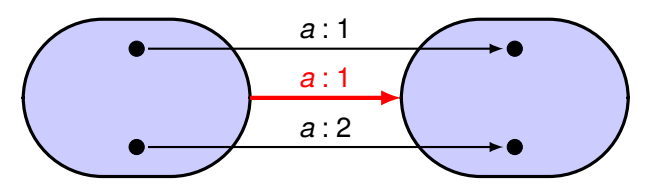

Question: What are the abstract action costs?

Answer: For admissibility, abstract cost of *a* should be

$$
cost_a(s^{abs}) = \min_{\substack{\text{concrete state } s \\ \text{abstracted to } s^{abs}}} cost_a(s).
$$

# **BURG**

**[Background](#page-1-0)** 

[Compilation](#page-33-0)

[Relaxations](#page-45-0)

#### **[Abstractions](#page-89-0)**

Cartesian [Abstractions](#page-95-0) [CEGAR](#page-106-0)

**[Summary](#page-126-0)** 

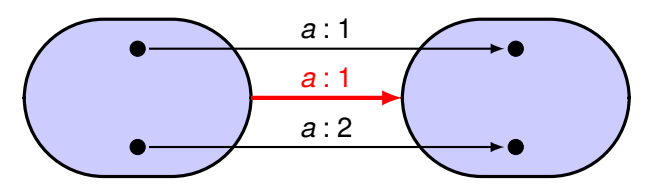

Question: What are the abstract action costs?

Answer: For admissibility, abstract cost of *a* should be

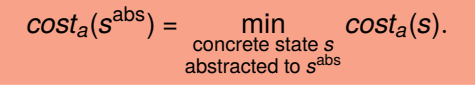

Problem: exponentially many states in minimization

Aim: Compute *cost<sub>a</sub>*(s<sup>abs</sup>) efficiently (given EVMDD for *costa*(*s*)).

**[Background](#page-1-0)** [Compilation](#page-33-0) [Relaxations](#page-45-0) **[Abstractions](#page-89-0)** Cartesian [Abstractions](#page-95-0) [CEGAR](#page-106-0) [Summary](#page-126-0) [References](#page-129-0)

**BURG** 

#### <span id="page-95-0"></span>We will see: possible if the abstraction is Cartesian or coarser.

(Includes projections and domain abstractions.)

**[Background](#page-1-0)** 

**BURG** a m **NA** 

[Compilation](#page-33-0)

[Relaxations](#page-45-0)

**[Abstractions](#page-89-0)** 

Cartesian [Abstractions](#page-95-0)

[CEGAR](#page-106-0)

**[Summary](#page-126-0)** 

We will see: possible if the abstraction is Cartesian or coarser.

(Includes projections and domain abstractions.)

Definition (Cartesian abstraction)

A set of states s<sup>abs</sup> is Cartesian if it is of the form

$$
D_1\times\cdots\times D_n,
$$

where  $D_i \subseteq \mathscr{D}_i$  for all  $i = 1, \ldots, n$ .

An abstraction is Cartesian if all abstract states are Cartesian sets.

[Seipp and Helmert, 2013]

#### Intuition: Variables are abstracted independently.

 $\rightarrow$  exploit independence when computing abstract costs!

January 22nd, 2020 B. Nebel, R. Mattmüller – [AI Planning](#page-0-0) 58 / 79

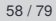

ں<br>ا

**[Background](#page-1-0)** [Compilation](#page-33-0)

[Relaxations](#page-45-0)

**[Abstractions](#page-89-0)** 

Cartesian [Abstractions](#page-95-0) [CEGAR](#page-106-0)

[Summary](#page-126-0)

#### Example (Cartesian abstraction)

Cartesian abstraction over *x*, *y*

$$
y = 0 \t y = 1 \t y = 2
$$
  

$$
x = 0 \t (00 \t 01)
$$
  

$$
x = 1 \t (10 \t 11)
$$
  

$$
x = 2 \t (20) \t (21 \t 22)
$$

# **JNI<br>REIBURG**

**[Background](#page-1-0)** [Compilation](#page-33-0) [Relaxations](#page-45-0)

[Abstractions](#page-89-0)

Cartesian [Abstractions](#page-95-0) [CEGAR](#page-106-0)

**[Summary](#page-126-0)** 

### Example (Cartesian abstraction)

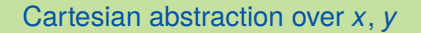

#### Cost  $x + y + 1$ (edges consistent with *s* abs)

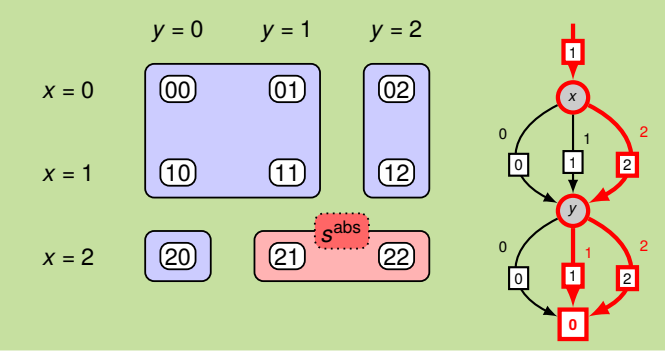

# ں<br>2 죠

**[Background](#page-1-0)** [Compilation](#page-33-0) [Relaxations](#page-45-0)

**[Abstractions](#page-89-0)** 

Cartesian [Abstractions](#page-95-0) [CEGAR](#page-106-0)

[Summary](#page-126-0) [References](#page-129-0)

#### Example (Cartesian abstraction)

Cartesian abstraction over *x*, *y*

Cost  $x + y + 1$ (edges consistent with *s* abs)

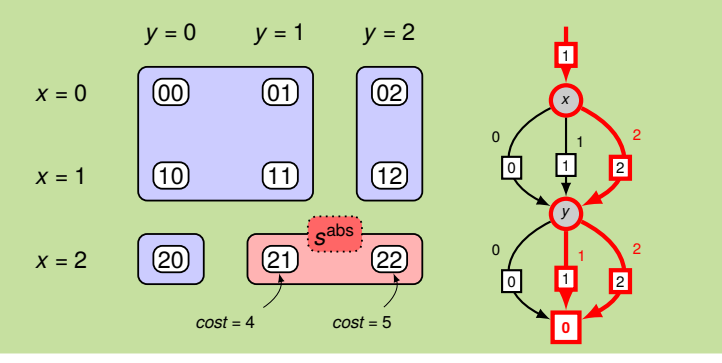

**[Background](#page-1-0)** [Compilation](#page-33-0)

JRC<br>J 죠

[Relaxations](#page-45-0)

**[Abstractions](#page-89-0)** 

Cartesian [Abstractions](#page-95-0) [CEGAR](#page-106-0)

[Summary](#page-126-0)

# JRC<br>J 죠

#### Example (Cartesian abstraction)

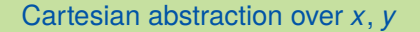

#### Cost  $x + y + 1$ (edges consistent with *s* abs)

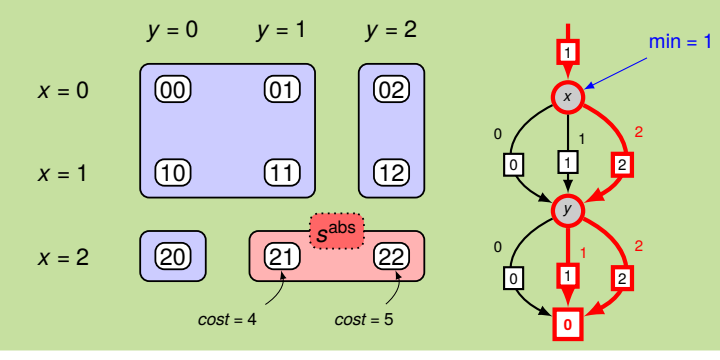

#### **[Background](#page-1-0)** [Compilation](#page-33-0) [Relaxations](#page-45-0)

**[Abstractions](#page-89-0)** Cartesian

[Abstractions](#page-95-0) [CEGAR](#page-106-0)

[Summary](#page-126-0)

# JRC<br>J 죠

#### Example (Cartesian abstraction)

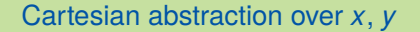

#### Cost  $x + y + 1$ (edges consistent with *s* abs)

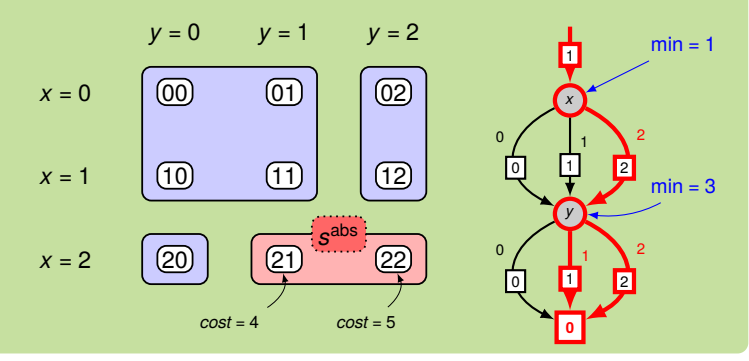

#### **[Background](#page-1-0)** [Compilation](#page-33-0) [Relaxations](#page-45-0)

**[Abstractions](#page-89-0)** 

Cartesian [Abstractions](#page-95-0) [CEGAR](#page-106-0)

[Summary](#page-126-0)

# JRC<br>J 죠

# Example (Cartesian abstraction)

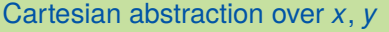

#### Cost  $x + y + 1$ (edges consistent with *s* abs)

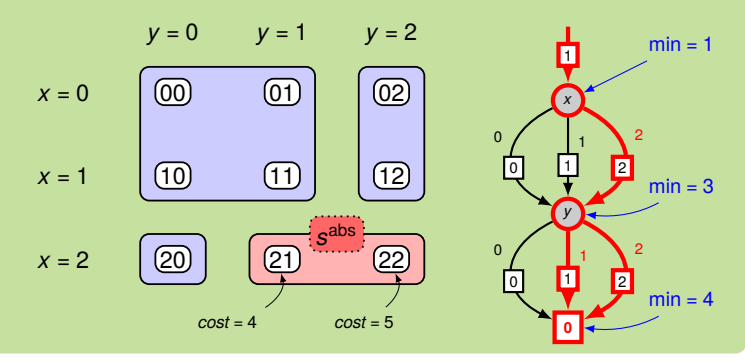

**[Background](#page-1-0)** [Compilation](#page-33-0) [Relaxations](#page-45-0)

**[Abstractions](#page-89-0)** 

Cartesian [Abstractions](#page-95-0) [CEGAR](#page-106-0)

[Summary](#page-126-0)

Why does the topsort EVMDD traversal (cheapest path computation) correctly compute *costa*(*s* abs)?

Short answer: The exact same thing as with relaxed states, because relaxed states are Cartesian sets!

#### Longer answer:

- **1** For each Cartesian state s<sup>abs</sup> and each variable *v*, each value  $d \in \mathscr{D}_v$  is either consistent with  $s^{\text{abs}}$  or not.
- 2 This implies: at all decision nodes associated with variable *v*, some outgoing edges are enabled, others are disabled. This is independent from all other decision nodes.
- This allows local minimizations over linearly many edges instead of global minimization over exponentially many paths in the EVMDD when computing minimum costs.
- $\rightarrow$  polynomial in EVMDD size!

U<br>De 度

> **[Background](#page-1-0)** [Compilation](#page-33-0)

[Relaxations](#page-45-0)

**[Abstractions](#page-89-0)** 

Cartesian [Abstractions](#page-95-0) [CEGAR](#page-106-0)

[Summary](#page-126-0)

#### Cartesian Abstractions Not Cartesian!

If abstraction not Cartesian: two variables can be

- independent in cost function ( $\rightsquigarrow$  compact EVMDD), but ш
- **The State** dependent in abstraction.

 $\rightsquigarrow$  cannot consider independent parts of EVMDD separately.

# JRC<br>J 군

**[Background](#page-1-0)** 

[Compilation](#page-33-0)

[Relaxations](#page-45-0)

**[Abstractions](#page-89-0)** 

Cartesian [Abstractions](#page-95-0)

[CEGAR](#page-106-0)

[Summary](#page-126-0)

#### Cartesian Abstractions Not Cartesian!

If abstraction not Cartesian: two variables can be

- $\blacksquare$  independent in cost function ( $\rightsquigarrow$  compact EVMDD), but
- dependent in abstraction.

 $\rightsquigarrow$  cannot consider independent parts of EVMDD separately.

#### Example (Non-Cartesian abstraction)

 $cost: x + y + 1$ ,  $cost(s<sup>abs</sup>) = 2$ , local minim.: 1  $\rightsquigarrow$  underestimate!

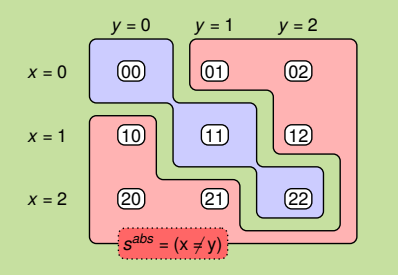

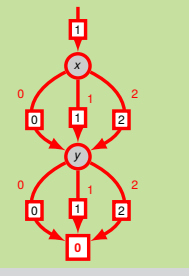

**[Background](#page-1-0)** [Compilation](#page-33-0)

[Relaxations](#page-45-0)

**[Abstractions](#page-89-0)** 

Cartesian [Abstractions](#page-95-0) [CEGAR](#page-106-0)

[Summary](#page-126-0) [References](#page-129-0)

## <span id="page-106-0"></span>Counterexample-Guided Abstraction Refinement

Wanted: principled way of computing Cartesian abstractions.

 $\rightsquigarrow$  Counterexample-Guided Abstraction Refinement (CEGAR) [Clarke et al., 2000] [Seipp and Helmert, 2013]

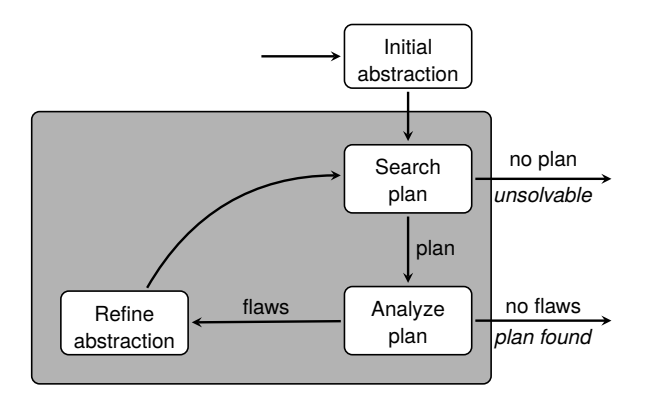

# **BURG** ᇕ

**[Background](#page-1-0)** [Compilation](#page-33-0)

[Relaxations](#page-45-0)

**[Abstractions](#page-89-0)** Cartesian

[Abstractions](#page-95-0)

[CEGAR](#page-106-0)

[Summary](#page-126-0)

### CEGAR and Cartesian Abstractions

#### Assume the following:

Initial abstraction is one-state abstraction with single abstract state  $\mathscr{D}_1 \times \cdots \times \mathscr{D}_n$ .

 $\rightsquigarrow$  Cartesian abstraction

 $\blacksquare$  Each refinement step takes one abstract state  $s^{\text{abs}} = D_1 \times \cdots \times D_n$ , one variable  $v_i$ , and splits  $s^{\text{abs}}$  into

 $D_1 \times \cdots \times D_{i-1} \times D'_i \times D_{i+1} \times \cdots \times D_n$  $D_1 \times \cdots \times D_{i-1} \times D_i'' \times D_{i+1} \times \cdots \times D_n$ 

such that  $D'_i \cap D''_i = \emptyset$  and  $D'_i \cup D''_i = D_i$ .  $\rightsquigarrow$  still a Cartesian abstraction

#### So, inductively:

- Initial abstraction is Cartesian.
- Each refinement step preserves being Cartesian.
- $\blacksquare \leadsto$  All generated abstractions are Cartesian.

[Compilation](#page-33-0) [Relaxations](#page-45-0) **[Abstractions](#page-89-0)** Cartesian [Abstractions](#page-95-0)

**[Background](#page-1-0)** 

₫

[CEGAR](#page-106-0) [Summary](#page-126-0)
#### CEGAR and Cartesian Abstractions

#### Some questions:

- $\blacksquare$  Q: When to split abstract states? A: When first flaw is identified. (Details below.)
- Q: How to split abstract states?
	- A: So as to resolve that flaw. (Details below.)

**[Background](#page-1-0)** [Compilation](#page-33-0) [Relaxations](#page-45-0)

ں<br>ا 7

**[Abstractions](#page-89-0)** 

Cartesian [Abstractions](#page-95-0)

[CEGAR](#page-106-0)

[Summary](#page-126-0)

#### CEGAR and Cartesian Abstractions

#### Some questions:

- $\blacksquare$  Q: How long to stay in refinement loop?
	- A: Until one of the following termination criteria is met:
		- $\blacksquare$  No abstract plan exists.
			- $\rightarrow$  Terminate with result "unsolvable"
		- Abstract plan  $\pi$  is concretizable (= has no flaw).
			- $\rightsquigarrow$  Return  $\pi$  as concrete plan.
		- Available resources (time, memory, abstraction size bound, . . . ) exhausted.

 $\rightsquigarrow$  Use current abstraction as basis for abstraction heuristic for concrete planning task (i. e., compute abstract goal distances, store in lookup table, . . . ).

#### **[Background](#page-1-0)**

ں<br>ا

[Compilation](#page-33-0)

[Relaxations](#page-45-0)

**[Abstractions](#page-89-0)** Cartesian [Abstractions](#page-95-0)

[CEGAR](#page-106-0)

[Summary](#page-126-0)

#### Example (one package, one truck)

Consider the following FDR planning task  $\langle V, I, O, \gamma \rangle$ :

■ 
$$
V = \{t, p\}
$$
 with

\n■  $\mathcal{D}_t = \{L, R\}$ 

\n■  $\mathcal{D}_p = \{L, T, R\}$ 

\n■  $I = \{t \mapsto L, p \mapsto L\}$ 

\n■  $O = \{pick-in_i \mid i \in \{L, R\}\}$ 

\n□  $\{drop-in_i \mid i \in \{L, R\}\}$ 

\n□  $\{move_{i,j} \mid i,j \in \{L, R\}, i \neq j\}$ , where

\n■  $pick-in_i = \langle t = i \land p = i, p = T \rangle$ 

\n■  $drop-in_i = \langle t = i \land p = T, p := i \rangle$ 

\n■  $move_{i,j} = \langle t = i, t := j \rangle$ 

\n■  $\gamma = (p = R)$ .

**[Background](#page-1-0)** [Compilation](#page-33-0) [Relaxations](#page-45-0) [Abstractions](#page-89-0) Cartesian [Abstractions](#page-95-0) [CEGAR](#page-106-0) **[Summary](#page-126-0)** [References](#page-129-0)

**BURG** 

28

#### Example (Ctd.)

Before we look at CEGAR applied to this task, here is the concrete transition system (just for reference):

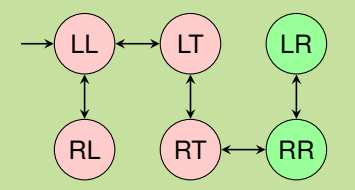

## 7

- **[Background](#page-1-0)** [Compilation](#page-33-0) [Relaxations](#page-45-0)
- **[Abstractions](#page-89-0)** Cartesian [Abstractions](#page-95-0)

[CEGAR](#page-106-0)

#### Example (Ctd.)

#### Refinement step 0 (initial abstraction):

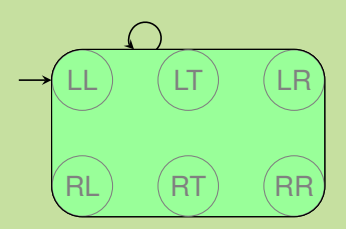

Abstract plan:  $\pi_0 = \langle \rangle$ Flaw:  $s_0$  = LL is not a goal state.

Consequence: Split abstract state  ${L,R} \times {L,T,R}$  wrt. goal condition  $\gamma = (p = R)$  into goal states and non-goal states.

January 22nd, 2020 B. Nebel, R. Mattmüller – [AI Planning](#page-0-0) 68 / 79

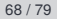

JRC<br>J Ē

> **[Background](#page-1-0)** [Compilation](#page-33-0) [Relaxations](#page-45-0) **[Abstractions](#page-89-0)**

Cartesian [Abstractions](#page-95-0) [CEGAR](#page-106-0)

#### Example (Ctd.)

#### Refinement step 1:

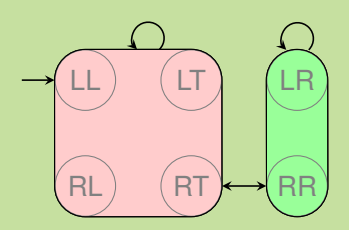

Abstract plan:  $\pi_1 = \langle drop\text{-}in_R\rangle$ 

Flaw: Preconditions  $(t = R)$  and  $(p = T)$  of *drop-in<sub>R</sub>* not satisfied in  $s_0 = LL$ .

Consequence: Pick one of the unsatisfied preconditions, say  $(t = R)$ , and split abstract state  $\{L, R\} \times \{L, T\}$  wrt.  $(t = R)$ .

**[Background](#page-1-0)** [Compilation](#page-33-0) [Relaxations](#page-45-0) **[Abstractions](#page-89-0)** Cartesian [Abstractions](#page-95-0) [CEGAR](#page-106-0) [Summary](#page-126-0) [References](#page-129-0)

JRC<br>J Ē

#### Example (Ctd.)

#### Refinement step 2:

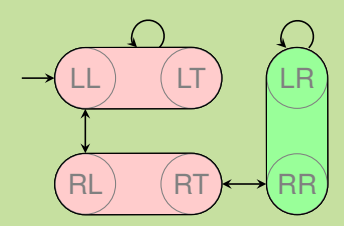

Abstract plan:  $\pi_2$  =  $\langle move_{LR}, drop-in_R \rangle$ Flaw: Precondition ( $p = T$ ) of *drop-in*<sub>R</sub> not satisfied in  $s_1 = RL$ .

Consequence: Split abstract state  $\{R\} \times \{L, T\}$  wrt.  $(p = T)$ .

**[Background](#page-1-0)** [Compilation](#page-33-0) [Relaxations](#page-45-0) **[Abstractions](#page-89-0)** Cartesian [Abstractions](#page-95-0) [CEGAR](#page-106-0) **[Summary](#page-126-0)** [References](#page-129-0)

JRC<br>J Ē

#### Example (Ctd.)

#### Refinement step 3:

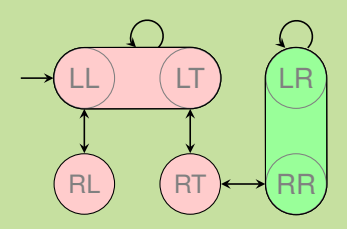

Abstract plan:  $\pi_3$  =  $\langle move_i$ , *drop-in*<sub>*R*</sub> $\rangle$ 

Flaw: Concrete and abstract paths diverge  $({R} \times {L}$  vs.  ${R} \times {T}.$ 

Consequence: Regress from  $\{R\} \times \{T\}$  through *move*<sub>L,R</sub>, obtain  ${L} \times {T}$ , split abstract state  ${L} \times {L, T}$  accordingly. **[Background](#page-1-0)** [Compilation](#page-33-0) [Relaxations](#page-45-0) **[Abstractions](#page-89-0)** Cartesian [Abstractions](#page-95-0) [CEGAR](#page-106-0) [Summary](#page-126-0) [References](#page-129-0)

U<br>De 

#### Example (Ctd.)

#### Refinement step 4:

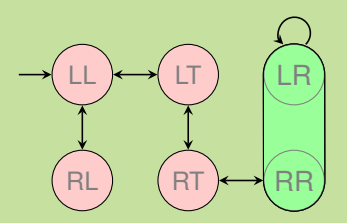

Abstract plan: π<sup>4</sup> = h*pick-in<sup>L</sup>* , *moveL*,*R*, *drop-inR*i Flaw: None.  $\pi_4$  is concretizable!

Consequence: Concrete plan found! Return and terminate.

JRG Ē

> **[Background](#page-1-0)** [Compilation](#page-33-0) [Relaxations](#page-45-0)

**[Abstractions](#page-89-0)** Cartesian [Abstractions](#page-95-0)

[CEGAR](#page-106-0)

CEGAR: Flaws

CEGAR for unit-cost tasks. Three kinds of flaws:

- Abstract plan works in concrete transition system, but ends in non-goal state. (Step 0 in example.)
- Some step of abstract plan fails in concrete transition system, because operator precondition is violated. (Steps 1 and 2 in example.)
- Concrete and abstract paths diverge at some point, because abstract transition system is nondeterministic. (Step 3 in example.)

**[Background](#page-1-0)** 

[Compilation](#page-33-0)

[Relaxations](#page-45-0)

**[Abstractions](#page-89-0)** Cartesian [Abstractions](#page-95-0)

[CEGAR](#page-106-0)

[Summary](#page-126-0)

#### CEGAR: Flaw Resolution

#### Flaw 1: Abstract plan terminates in concrete non-goal state.

Resolution: Split abstraction of last state *s<sup>n</sup>* of concrete trace into (a) part containing *sn*, but containing no concrete goal state, and (b) rest.

**[Background](#page-1-0)** [Compilation](#page-33-0) [Relaxations](#page-45-0)

JRC<br>J

**[Abstractions](#page-89-0)** Cartesian

[Abstractions](#page-95-0) [CEGAR](#page-106-0)

[Summary](#page-126-0)

#### CEGAR: Flaw Resolution

Flaw 2: Abstract plan fails because some operator precondition is violated.

Resolution: Split abstraction of state *si*−<sup>1</sup> of concrete trace, where operator precondition  $\chi$  is violated, into (a) part containing *si*−1, but no concrete state in which precondition χ is satisfied, and (b) rest.

**[Background](#page-1-0)** [Compilation](#page-33-0)

[Relaxations](#page-45-0)

**[Abstractions](#page-89-0)** Cartesian

[Abstractions](#page-95-0)

[CEGAR](#page-106-0)

[Summary](#page-126-0)

#### CEGAR: Flaw Resolution

Flaw 3: Concrete and abstract paths diverge.

Resolution: Split abstraction of state *si*−<sup>1</sup> of concrete trace, after which paths diverge when applying operator *o*, into (a) part containing *si*−<sup>1</sup> where applying *o* always leads to the "wrong" abstract successor state, and (b), rest.

**[Background](#page-1-0)** [Compilation](#page-33-0) [Relaxations](#page-45-0) **[Abstractions](#page-89-0)** Cartesian [Abstractions](#page-95-0)

[CEGAR](#page-106-0)

[Summary](#page-126-0)

Remark: In tasks with state-dependent action costs, there is a fourth type of flaws, so-called cost-mismatch flaws.

Flaw 4: Action is more costly in concrete state than in abstract state.

Resolution: Split abstraction of violating concrete state into two parts that differ on the value of a variable that is relevant to the cost function of the operator in question, such that we have different cost values in the two parts.

**[Background](#page-1-0)** 

[Compilation](#page-33-0)

[Relaxations](#page-45-0)

**[Abstractions](#page-89-0)** Cartesian [Abstractions](#page-95-0)

[CEGAR](#page-106-0)

[Summary](#page-126-0)

#### Example (Cost-mismatch flaw)

$$
a = \langle \top, x \wedge y \rangle, \ \cos t_a = 2x + 1 \qquad s_0 = 10
$$
  

$$
b = \langle \top, \neg x \wedge y \rangle, \ \cos t_b = 1 \qquad s_x = x \wedge y
$$

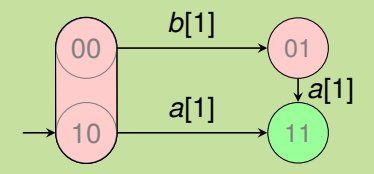

# JNI<br>Reiburg

**[Background](#page-1-0)** [Compilation](#page-33-0) [Relaxations](#page-45-0) [Abstractions](#page-89-0)

Cartesian [Abstractions](#page-95-0)

[CEGAR](#page-106-0)

#### Example (Cost-mismatch flaw)

$$
a = \langle \top, x \wedge y \rangle, \ \cos t_a = 2x + 1 \qquad s_0 = 10
$$
  

$$
b = \langle \top, \neg x \wedge y \rangle, \ \cos t_b = 1 \qquad s_x = x \wedge y
$$

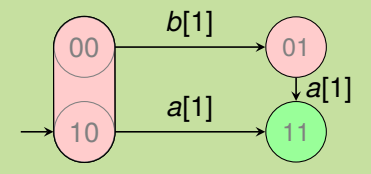

Optimal abstract plan:  $\langle a \rangle$  (abstract cost 1) ш

**PANEL** ZW

> **[Background](#page-1-0)** [Compilation](#page-33-0) [Relaxations](#page-45-0)

**[Abstractions](#page-89-0)** Cartesian [Abstractions](#page-95-0)

[CEGAR](#page-106-0)

#### Example (Cost-mismatch flaw)

$$
a = \langle \top, x \wedge y \rangle, \ \cos t_a = 2x + 1 \qquad s_0 = 10
$$
  

$$
b = \langle \top, \neg x \wedge y \rangle, \ \cos t_b = 1 \qquad s_x = x \wedge y
$$

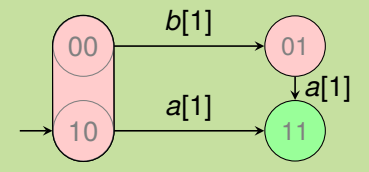

Optimal abstract plan:  $\langle a \rangle$  (abstract cost 1) п × This is also a concrete plan (concrete cost  $3 \neq 1$ )  $\rightsquigarrow$  split  $\{0,1\} \times \{0\}$ 

# **BURG**

**[Background](#page-1-0)** [Compilation](#page-33-0) [Relaxations](#page-45-0)

**[Abstractions](#page-89-0)** Cartesian [Abstractions](#page-95-0)

[CEGAR](#page-106-0)

#### Example (Cost-mismatch flaw)

$$
a = \langle \top, x \wedge y \rangle, \ \cos t_a = 2x + 1 \qquad s_0 = 10
$$
  

$$
b = \langle \top, \neg x \wedge y \rangle, \ \cos t_b = 1 \qquad s_x = x \wedge y
$$

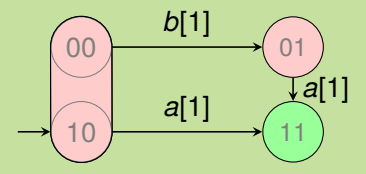

Optimal abstract plan:  $\langle a \rangle$  (abstract cost 1) This is also a concrete plan (concrete cost  $3 \neq 1$ )  $\rightsquigarrow$  split  $\{0,1\} \times \{0\}$ 

Cf. optimal concrete plan:  $\langle b,a \rangle$  (concr. and abstr. cost 2) m

**[Background](#page-1-0)** [Compilation](#page-33-0) [Relaxations](#page-45-0) **[Abstractions](#page-89-0)** Cartesian [Abstractions](#page-95-0) [CEGAR](#page-106-0) [Summary](#page-126-0) [References](#page-129-0)

BURG

<span id="page-126-0"></span>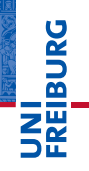

**[Background](#page-1-0)** [Compilation](#page-33-0) [Relaxations](#page-45-0)

[Abstractions](#page-89-0)

#### SDAC Planning and EVMDDs **Conclusion**

#### Summary:

- State-dependent actions costs practically relevant.
- EVMDDs exhibit and exploit structure in cost functions.
- Graph-based representations of arithmetic functions.
- Edge values express partial cost contributed by facts.
- Size of EVMDD is compact in many "typical" cases.
- Can be used to compile tasks with state-dependent costs to tasks with state-independent costs.
- $\blacksquare$  Alternatively, can be embedded into the RPG to compute forward-cost heuristics directly.
- For  $h^{add}$ , both approaches give the same heuristic values.
- Abstraction heuristics can also be generalized to state-dependent action costs.

**[Background](#page-1-0)** [Compilation](#page-33-0) [Relaxations](#page-45-0) **[Abstractions](#page-89-0) [Summary](#page-126-0)** [References](#page-129-0)

URG �

#### SDAC Planning and EVMDDs Conclusion

#### Future Work and Work in Progress:

- Investigation of other delete-relaxation heuristics for tasks ш with state-dependent action costs.
- Investigation of static and dynamic EVMDD variable orders.
- $\blacksquare$  Application to cost partitioning, to planning with preferences, . . .
- Better integration of SDAC in PDDL.
- Tool support.
- Benchmarks.

**[Background](#page-1-0)** [Compilation](#page-33-0) [Relaxations](#page-45-0) **[Abstractions](#page-89-0) [Summary](#page-126-0)** [References](#page-129-0)

U<br>De

<span id="page-129-0"></span>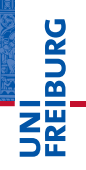

**[Background](#page-1-0)** [Compilation](#page-33-0)

[Relaxations](#page-45-0)

[Abstractions](#page-89-0)

### SDAC Planning and EVMDDs

References

- *Ciardo and Siminiceanu,* **Using edge-valued decision diagrams for symbolic generation of shortest paths**, in Proc. 4th Intl. Conference on Formal Methods in Computer-Aided Design (FMCAD 2002), pp. 256–273, 2002.
- *Geißer, Keller, and Mattmüller,* **Delete relaxations for planning with state-dependent action costs**, in Proc. 24th Intl. Joint Conference on Artificial Intelligence (IJCAI 2015), pp. 1573–1579, 2015.
- *Geißer, Keller, and Mattmüller,* **Abstractions for planning with state-dependent action costs**, in Proc. 26th Intl. Conference on Automated Planning and Scheduling (ICAPS 2016), pp. 140–148, 2016.

**[Background](#page-1-0)** [Compilation](#page-33-0) [Relaxations](#page-45-0) **[Abstractions](#page-89-0)** [Summary](#page-126-0) [References](#page-129-0)

JRC<br>J 굽